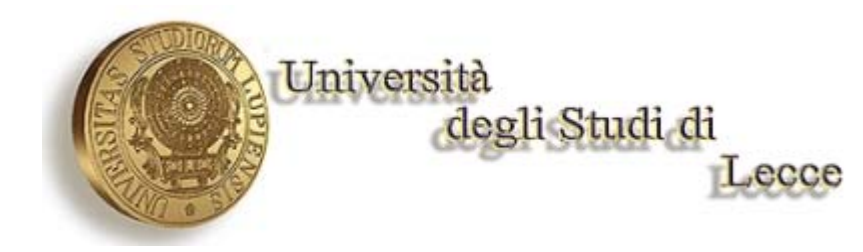

Facoltà di Ingegneria

# **PROGETTO ELETTRONICA ANALOGICA 2:**

# **FILTRO ANTIALIASING**

**STUDENTE: GRASSI TEOBALDO** 

**MATRICOLA: 10007950** 

## *Introduzione*

L'obiettivo di questo progetto è quello di presentare in maniera abbastanza dettagliata i filtri elettrici, riferendosi ad una delle applicazioni in cui hanno una notevole importanza e cioè la conversione analogico-digitale, dove ricoprono il ruolo filtri antialiasing. Proprio la presentazione di questa particolare applicazione sarà oggetto del primo capitolo.

Nel capitolo successivo verrà fatta una disquisizione generale sui filtri, presentandone le caratteristiche principali e introducendone i vari tipi. Ci si soffermerà in particolar modo sui filtri di Butterworth, elencandone i principali pregi e difetti, fruendo anche di vari confronti con altri tipi di filtri e in particolar modo con quelli di Chebyshev;si farà anche un piccolo riferimento ai filtri ellittici.

Nel terzo capitolo si passerà al dimensionamento di un preciso filtro che rispecchi delle determinate specifiche per poi, nel quarto capitolo, realizzare e simulare tale progetto con l'aiuto del simulatore Pspice 9.1 di Orcad.

Nell'ultimo capitolo si analizzeranno più in dettaglio i componenti usati, riportandone caratteristiche e DataSheet.

### **1 –** *Aliasing*

Viene definita analogica una grandezza in grado di assumere tutti i possibili valori all'interno di un certo intervallo ed è definita in tutti gli istanti di tempo compresi tra un tempo iniziale e un tempo finale. Invece viene definito digitale un segnale discreto sia in ampiezza che in tempo e costituito sostanzialmente da una sequenza di numeri, espressi in una ben determinata base. L'esigenza della conversione analogica-digitale (A/D) nasce dall'opportunità di sfruttare processi digitali per l'elaborazione di segnali e dalla possibilità di una più conveniente memorizzazione dei dati.

Il segnale analogico da trasferire ad un convertitore A/D deve essere inizialmente campionato in modo che la conversione venga eseguita su un numero discreto di impulsi. L'acquisizione del segnale in corrispondenza di determinati istanti di tempo equivale, analiticamente, a moltiplicare il segnale per una sequenza di funzioni delta unitarie, cioè diverse da zero solo in corrispondenza di determinati istanti di tempo, in cui valgono uno. Questo campionamento inevitabilmente determina una perdita di parte dell'informazione associata al segnale analogico;tale inconveniente può essere valutato studiando questo processo nel dominio della frequenza. Qui si vede che lo spettro del segnale campionato è costituito dalla ripetizione dello spettro del segnale originario. Indichiamo con  $\Omega$  la banda del segnale e  $\omega_{\rm s}$  la pulsazione di campionamento. Applicando un filtro passa basso con pulsazione di taglio  $\omega_{\text{T}}$  tale che

$$
\Omega~<~\omega_T~<~\omega_S\,\text{-}\,\Omega
$$

si isola il solo spettro del segnale originario. Ovviamente tale filtraggio ha successo solo se tra l'esterno Ω della banda del segnale e l'inizio della prima replica vi è un intervallo sufficientemente ampio affinché la risposta del filtro si porti a valori molto bassi:

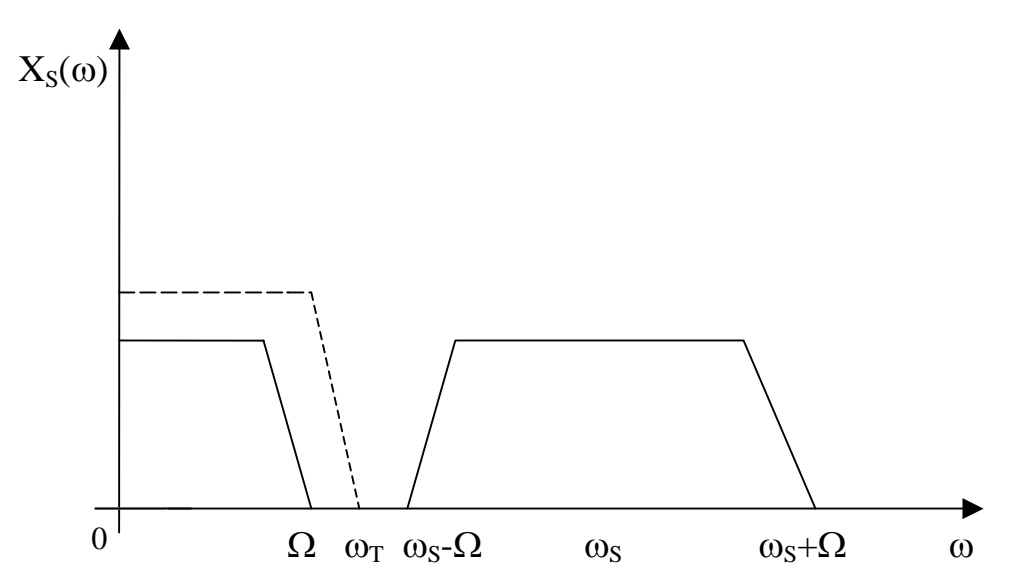

Se  $\Omega$  è tale che  $2\Omega \ge \omega_s$  lo spettro originario e le repliche si sovrappongono, rendendo impossibile isolare lo spettro del segnale originario:si dirà che il segnale è affetto da un errore di aliasing .Per evitare questo errore è necessario rispettare la condizione di Nyquist secondo cui la frequenza di campionamento deve essere maggiore del doppio della banda occupata del segnale,  $\omega_s > 2\Omega$ .

L'ipotesi che il segnale in ingresso sia caratterizzato da una banda limitata è solo ideale; tuttavia con l'aumentare della frequenza, la potenza associata al segnale tende progressivamente a diminuire, tanto che da una certa frequenza in poi il valore assunto può essere trascurato. Il fatto che la banda del segnale non sia limitata comporta inevitabilmente un errore di aliasing. Il parametro che determina quanto aliasing possa essere tollerato è rappresentato dalla risoluzione del sistema: per sistemi ad alta risoluzione l'aliasing può contribuire notevolmente al rumore complessivo e pertanto dovrà essere tenuto sotto controllo.

Supponendo che la banda di interesse del segnale sia pari ad Ω, allora, operando il campionamento alla pulsazione  $\omega_s > 2\Omega$ , per evitare che l'aliasing introduca un degrado eccessivo del rapporto segnale rumore del sistema di conversione è opportuno adoperare un **filtro antialiasing** con pulsazione di taglio pari ad Ω ed

un' attenuazione, su di una componente spettrale pari ad  $\omega_s$ - $\Omega$ , tale da rendere il valore massimo  $V_M$  del convertitore attenuato a tal punto da essere inferiore ad  $A_D/2$ , cioè inferiore alla metà dell'intervallo di campionamento. Questa scelta impone che la f.d.t del filtro abbia alla pulsazione  $\omega_s$ - $\Omega$  un guadagno al più pari a :

$$
|H(\omega_S-\Omega)| = 20log((A_D/2)/V_M) = 20log((V_M/2^{n+1})/V_M) = -20(n+1)log2
$$

dove n indica la risoluzione in bit del convertitore. La corrispondente pendenza del filtro sarà:

$$
-\frac{20(n+1)\log 2}{\omega_{s}-2\Omega} \cdot 2\pi \text{ dB/Hz}
$$

Supponendo di voler convertire un segnale la cui banda è pari a 5KHz utilizzando un convertitore A/D con risoluzione corrispondente a 8 bit e campionando alla frequenza di 15 KHz stabiliamo la pendenza del filtro antialiasing.

Usando la precedente relazione si ha:

 $-20*9*log2 = -20*9*log2 = -54.18dB = -10.84dB/KHz$  $f_s - 2B$  5KHz 5KHz

e siccome nella decade tra 1 kHz e 10 KHz ci sono 9 KHz abbiamo un'attenuazione pari a:

 $-10.84$ dB/KHz \* 9KHz = 97.5dB/dec

Siccome la pendenza trovata è prossima ai 100 dB/dec, si può gia più o meno prevedere che si rende necessario un filtro del quinto ordine.

## **2** *- I filtri attivi*

Il filtro elettrico è un particolare circuito che consente di effettuare un'elaborazione di segnali in funzione delle bande di frequenza a cui essi sono allocati. I filtri che si prenderanno in esame saranno quelli di tipo lineare e, all'interno di tale categoria, si distinguerà tra filtri attivi e filtri passivi. I filtri passivi sono circuiti realizzati con resistenze, induttanze e capacità (anche detti filtri concentrati)

Il filtro concentrato, a causa della presenza dell'induttanza, risulta spesso ingombrante e viene, quindi, usato laddove le potenze in gioco sono elevate e non c'è necessità di parlare di integrazione oppure ad alte frequenze, dove l'induttanza assume dimensioni minori.

Per soddisfare, dunque, le sempre più stringenti necessità di integrazione, sono stati realizzati i cosiddetti filtri attivi.

I filtri attivi sono circuiti che, grazie a componenti attivi e alla retroazione, permettono di ottenere l'effetto di filtraggio che realizzerebbe un'induttanza senza che quest' ultima sia fisicamente presente. I componenti usati per realizzare i filtri attivi sono, dunque, amplificatori operazionali, transistori, ecc…

Le induttanze, in generale, sono componenti non graditi, per i soliti motivi di ingombro e dissipazione, ma anche perché sono spesso fonte di irradiazione elettromagnetica, causa della cosiddetta EMI (ElettroMagnetic Interference). Non si deve, inoltre, dimenticare che tali componenti, utilizzano nuclei di materiale ferromagnetico o, a frequenze più alte, ferriti; queste per loro natura sono non lineari e possono dare luogo a notevoli fenomeni di non linearità. Risulta possibile, tuttavia, evitare l'uso delle induttanze solamente nel range di frequenze in cui gli operazionali e, in generale i componenti attivi, riescono ad avere buone prestazioni, ossia nel range 10Hz ÷10MHz. Il fattore che limita la risposta a piena potenza a frequenze così elevate è lo *slow rate,* cioè la massima velocità di variazione dell'uscita di un amplificatore operazionale.

Si vogliono, ora, fornire alcuni concetti fondamentali e alcune definizioni che consentono di comprendere meglio il processo di realizzazione di un filtro. Se il filtro fosse ideale, la sua caratteristica avrebbe un andamento del tipo mostrato in figura 1:

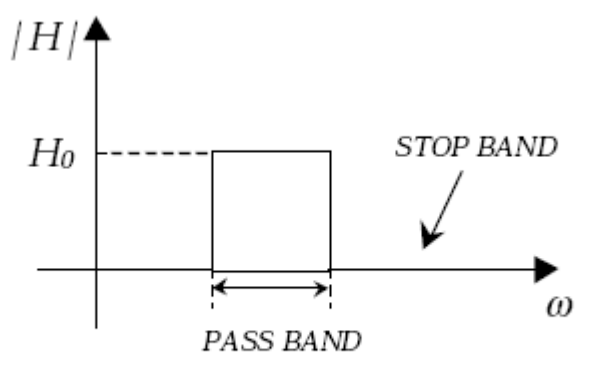

fig. 1

In figura 1 viene rappresentato un filtro di tipo passa-banda, la cui funzione è quella di far passare le componenti che cadono in una certa banda di frequenze (*banda passante* o *pass band*), per esempio tra la frequenze inferiore  $f_1$  e quella superiore  $f_2$ , ed eliminare, invece, tutte le componenti che non rientrano in tale banda (*banda oscura* o *stop band*). Il filtro considerato è di tipo ideale e, come tale, presenta caratteristiche di selettività molto elevate (ideali) ed un'attenuazione infinita in banda oscura. La funzione di trasferimento, inoltre, risulta essere unitaria in banda passante (idealmente, la f.d.t. dei filtri attivi potrebbe assumere valori anche maggiori di uno). Esistono, poi, altri tipi di filtri ideali:il filtro elimina-banda, anch'esso caratterizzato dalla frequenze  $f_1$  ed  $f_2$  ma con banda passante l'intervallo esterno ad  $f_1$  ed  $f_2$ ; filtri passa-basso e passa-alto, caratterizzati dalla frequenza di taglio f<sub>t</sub>:il primo ha come banda passante le frequenze inferiori a  $f_t$  mentre il secondo le frequenze superiori. In un filtro reale l'andamento finora descritto potrà essere soltanto approssimato e per studiarne il comportamento si consideri la caratteristica del filtro passa basso (figura 2), dal momento che quest'ultima presenta un maggior grado di generalità, in quanto da essa è sempre possibile ricondursi alle caratteristiche degli altri filtri attraverso trasformazioni frequenziali:

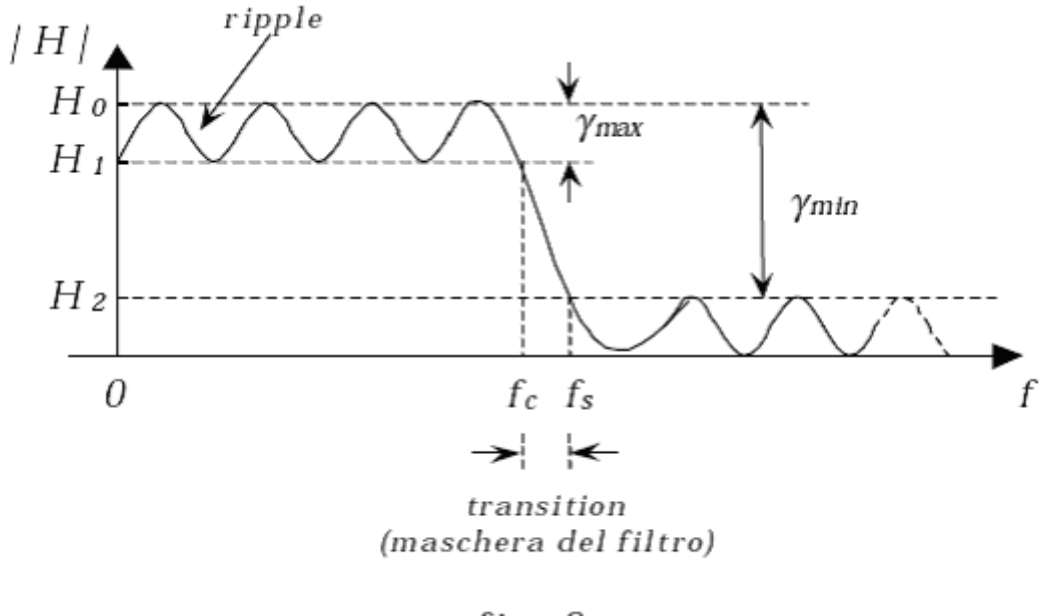

fig.  $2$ 

Come si osserva in figura 2, un filtro reale è soggetto ad un fenomeno detto *ripple*, che consiste in un'ondulazione della funzione di trasferimento presente in generale sia in banda passante che in banda oscura. Il valore massimo consentito del ripple in banda passante è espresso come:

$$
\gamma^{\max} = H_0 - H_1 \quad \text{(dB)}
$$

si definisce, inoltre, con<br>  $\gamma$ <sup>min</sup> = H<sub>0</sub> - H<sub>2</sub>  $(dB)$ 

l'attenuazione del filtro che, a differenza dei filtri ideali, non assume mai valori infiniti ma sempre finiti. Si possono individuare anche i seguenti parametri:

- $\triangleright$  fs : frequenza d'inizio della banda oscura
- ¾ fc : può essere definita, a seconda delle specifiche del filtro, come frequenza di fine banda passante, se vista in funzione del ripple oppure come frequenza di taglio a 3dB, cioè frequenza alla quale  $H_0$  si riduce di 3 dB, se vista in funzione della f.d.t.
- $\triangleright$  fs fc : banda di transizione
- $\triangleright$  fc / fs : indice di selettività

Si osserva che più sono stringenti le caratteristiche del ripple, di attenuazione e di selettività, ossia più si vuole ideale la caratteristica di figura 2 (il che si ottiene se fc=fs e la f.d.t. risulta piatta) e più saranno necessari componenti con elevate prestazioni ed in maggiore numero, con un conseguente aumento dei costi. Ciò che rimane, tuttavia, importante da soddisfare è che il filtro abbia un'impedenza d'ingresso e d'uscita buone, al fine di poter essere inserito in un circuito senza modificarne le prestazioni e, dunque, la sua caratteristica. Tutto ciò risulta realizzabile con circuiti che utilizzano amplificatori operazionali, poiché con tali componenti diventa facile realizzare filtri con buone caratteristiche di impedenza d'uscita ed ingresso. Il limite di tali oggetti è che possono essere impiegati per un range di frequenze non eccessivamente elevato. Se le frequenze aumentano, mantenere i giusti livelli di impedenza complica il progetto.

#### *2.1 - Filtro di Butterworth*

Tale topologia di filtri consente, per così dire, una transizione morbida tra banda passante e banda oscura, di tipo monotono e, conseguentemente, priva di ondulazioni. Le funzioni approssimanti utilizzate sono sempre espressioni di tipo polinomiale, in quanto sono le più facili, poi, da realizzare in termini circuitali; in particolare, i filtri di Butterworth si basano su polinomi definiti polinomi di Butterworth, che sono caratterizzati dai due seguenti gradi di libertà:

1) il grado n del polinomio, che rappresenta, in sostanza, l'ordine n del filtro

2) la pulsazione  $\omega_0$  in corrispondenza della quale il modulo della risposta si riduce di 3 dB.

Il filtro alla Butterworth presenta una funzione di trasferimento di questo tipo:

$$
H\left(s\right) = \frac{H_{0}}{B_{n}\left(s\right)}
$$

dove con Bn(s) si è indicato il polinomio di Butterworth di grado n. Di seguito viene riportata una tabella di polinomi di grado variabile fra 1 e 8:

TABLE 16-3 Normalized Butterworth Polynomials

| n   | <i>Factors of polynomial</i> $B_n(s)$                                                                                                    |
|-----|----------------------------------------------------------------------------------------------------|
|     | $(s + 1)$<br>When you have a simple of the state of the state of the state of the state of the state of the state of the state of the state of the state of the state of the state of the state of the state of the state of the state of t |
| 2   | Caneer -<br>$(s^2 + 1.414s + 1)$                                                                                                    |
|     | $(s + 1)(s^2 + s + 1)$                                                                                                    |
| -4  | - Book The Committee State State<br>$(s^{2} + 0.765s + 1)(s^{2} + 1.848s + 1)$                                                                                                    |
| - 5 | $(s + 1)(s2 + 0.618s + 1)(s2 + 1.618s + 1)$                                                                                                    |
| -6  | $(s^{2} + 0.518s + 1)(s^{2} + 1.414s + 1)(s^{2} + 1.932s + 1)$                                                                                                    |
| .7  | $(s + 1)(s2 + 0.445s + 1)(s2 + 1.247s + 1)(s2 + 1.802s + 1)$                                                                                                    |
| 8   | $(s^{2} + 0.390s + 1)(s^{2} + 1.111s + 1)(s^{2} + 1.663s + 1)(s^{2} + 1.962s + 1)$                                                                                                    |

come si può notare, sono termini polinomiali del primo e del secondo ordine, derivanti dalle seguenti espressioni:

$$
\frac{s}{\omega_0} + 1
$$
 termine del 1° ordine  

$$
\frac{s^2}{\omega_0^2} + \frac{s}{\omega_0 Q} + 1
$$
 termine del 2° ordine

e così via. In tabella vengono riportate le medesime espressioni in forma normalizzata, cioè con  $\omega_0=1$ . Le caratteristiche di questa tipologia di filtri sono quelle mostrate in figura:

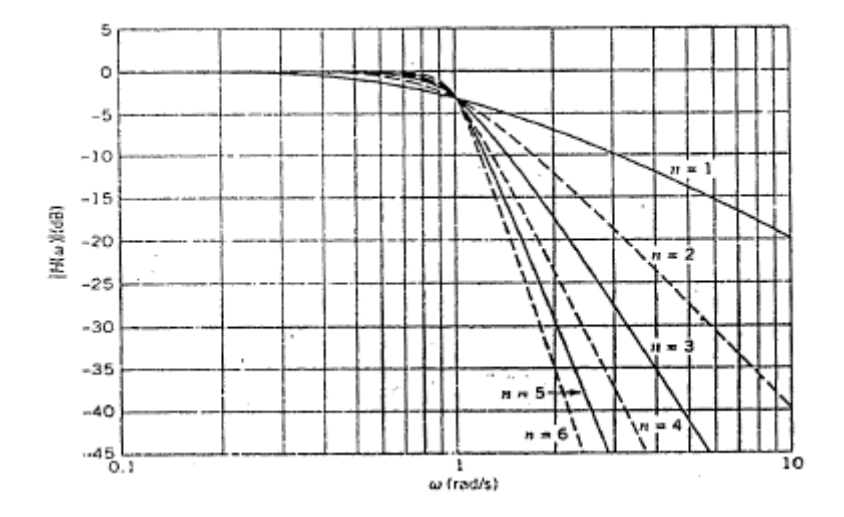

in cui si nota l'attenuazione nulla a bassa frequenza e una comune pulsazione di taglio a 3dB. Tutte le caratteristiche, infatti, indipendentemente dal grado n, passano per uno stesso punto, mentre la pendenza di ciascuna vale -20×n dB/decade, ossia, quanto più è alto l'ordine del filtro tanto più aumenta la sua attenuazione e la sua selettività,

dal momento che ci si avvicina più velocemente alla banda oscura. L'espressione del modulo di  $B_n(\omega)$  assume la seguente forma:

$$
|B_n(\omega)| = \sqrt{1 + \left(\frac{\omega}{\omega_0}\right)^{2n}}
$$

Si può facilmente dimostrare che  $w_0$  rappresenta la pulsazione di taglio a 3dB, infatti:

$$
|B_n(\omega_0)| = \sqrt{1+1} = \sqrt{2}
$$

di fatto, quindi, indipendentemente dal valore n del filtro, si ottiene

$$
\left|H\left(\omega_{0}\right)\right|=\frac{H_{0}}{\sqrt{2}}
$$

o anche, in dB:

$$
|H(\omega_0)|dB = H_0(dB) - 3dB
$$

La caratteristica ad  $\omega_0$  risulta, quindi, indipendente dall'ordine n del filtro; ciò che, invece, dipende da n è la pendenza in banda passante e l'attenuazione che il filtro introduce. La rappresentazione polinomiale, dunque, risulta comoda in quanto, avendo prodotti di termini del primo e secondo ordine, la realizzazione del filtro può avvenire con la cascata di celle topologicamente uguali l'una all'altra (la struttura circuitale è uguale per tutte le celle, anche se i valori dei componenti sono diversi da cella a cella).

Le realizzazioni polinomiali sono, pertanto, molto comode dal punto di vista implementativo.

I filtri alla Butterworth vengono anche definiti filtri massimamente piatti, infatti, per ω = 0, si annullano 2n-1 derivate rispetto ad ω. Le radici del polinomio alla Butterworth possono essere calcolate analiticamente sfruttando le tabelle che forniscono i coefficienti del polinomio stesso o, più semplicemente, possono essere rappresentate su un piano complesso come segue (fig. 1):

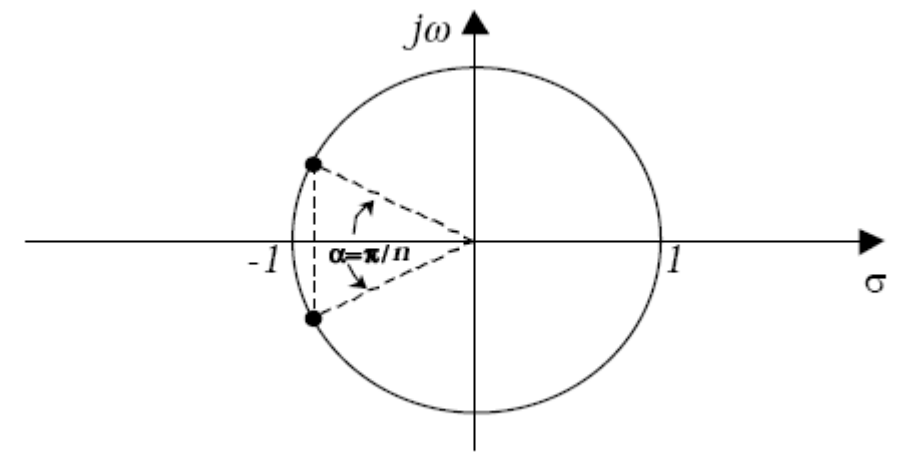

fig. 1

Le radici del polinomio giaceranno tutte sulla circonferenza di raggio unitario (in realtà, il raggio sarebbe  $\omega_0$ , ma si suppone di aver normalizzato e di avere  $\omega_0 = 1$ ) e, in particolare, si troveranno tutte sul semipiano sinistro, in quanto si suppone che il filtro sia stabile e che i suoi poli siano a parte reale minore di zero. I poli risultano separati da un angolo  $\alpha = \pi / n$ , ed in particolare:

> per n pari  $\rightarrow$  sono tutti complessi coniugati per n dispari  $\rightarrow$  c'è un polo reale che vale -1

Si prenda, come esempio, un polinomio di grado  $n = 3$ : si otterrà un polo reale in -1 e due poli complessi coniugati a  $\pm \pi/3$ , ossia 60° (fig. 2: poli asteriscati):

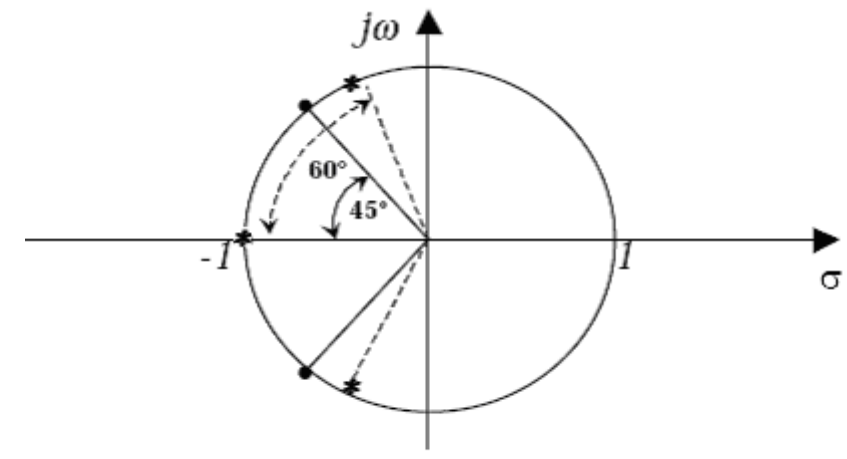

fig.  $2$ 

Se, invece, il grado del polinomio è  $n = 4$ , essendo l'ordine pari non ci sono poli reali, ma soltanto complessi coniugati e l'angolo che li separa sarà di π/4, ossia 45<sup>°</sup> (fig. 2: poli cerchiati). Per definire la posizione dei poli si utilizza il *fattore di merito* o, analogamente, il *coefficiente di smorzamento* definito nel seguente modo:

$$
K_{i,n} = \begin{vmatrix} \cos \frac{(2i+n-1)\pi}{2n} \end{vmatrix} \qquad i = 1, 2, ..., \frac{n}{2} \qquad (1)
$$

che si lega al fattore di merito tramite la relazione

$$
K=\frac{1}{2Q}
$$

La (1), in generale, consentirebbe di ricavare i coefficienti del polinomio e di determinare così le radici. Tale formula, tuttavia, è scomoda, poco usata ed in pratica viene spesso preferito l'utilizzo delle tabelle. Un'ultima considerazione riguarda il modulo della risposta del filtro che, finora, è stata definita in funzione della pulsazione a 3dB, in realtà, si può anche definire in funzione della pulsazione per un dato ripple come segue:

$$
|B_n(\omega)| = \sqrt{1 + \left(\frac{\omega}{\omega_0}\right)^{2n}} = \sqrt{1 + \varepsilon^2 \left(\frac{\omega}{\omega_c}\right)^{2n}}
$$

dove  $ω<sub>C</sub>$  è la pulsazione per cui risulta

$$
|B_n(\omega_c)| = \sqrt{1 + \varepsilon^2} = \gamma^{\max}
$$

ossia il ripple massimo. Si avrà, inoltre

$$
\omega_0 = \frac{\omega_c}{\sqrt[n]{\varepsilon}}
$$

Si è, dunque, ottenuta una definizione alternativa per la maschera del filtro.

#### 2.2 - Filtro passa-alto

Considerando questo particolare tipo di filtro, si introdurranno una serie di considerazioni qualitativamente valide anche per il filtro passa-banda ed eliminabanda.

Le caratteristiche di tipo passa-alto si ottengono da quelle passa-basso appena studiate attraverso la seguente trasformazione:

$$
\frac{s}{\omega_0} = \frac{\omega_0}{\overline{s}}
$$
 *ossia* 
$$
s = \frac{\omega_0^2}{\overline{s}}
$$

in cui si è indicata con *s* la variabile di Laplace relativa al passa-basso e con  $\overline{s}$  la nuova variabile di Laplace relativa al passa-alto. La verifica della validità di questa trasformazione è immediata se si considera un filtro di Butterworth del primo ordine. Sia data la funzione di trasferimento di un filtro passa-basso di Butterworth del 1° ordine:

$$
H(s) = \frac{1}{\frac{s}{\omega_0} + 1}
$$

e vi si applichi la precedente trasformazione:

$$
\frac{1}{\frac{\omega_0^2}{\overline{s}\omega_0} + 1} = \frac{1}{\frac{\omega_0}{\overline{s}} + 1} = \frac{\frac{s}{\omega_0}}{1 + \frac{\overline{s}}{\omega_0}}
$$

che definisce la funzione di trasferimento del filtro di Butterworth di tipo passa-alto del 1<sup>°</sup> ordine. Se il filtro è del 2<sup>°</sup> ordine (n = 2), si avrà:

$$
H\left(s\right) = \frac{1}{\left(\frac{s^2}{\omega_0^2} + \frac{s}{\omega_0 Q} + 1\right)} \Rightarrow \frac{1}{\frac{\omega_0^4}{\overline{s}^2} \cdot \frac{1}{\omega_0^2} + \frac{\omega_0^2}{\overline{s}} \cdot \frac{1}{\omega_0 Q} + 1} = \frac{\overline{s}^2/\omega_0^2}{1 + \frac{\overline{s}^2}{\omega_0 Q} + \frac{\overline{s}^2}{\omega_0^2}}
$$

per s tendente ad infinito si ottiene  $H = 1$ , mentre per s tendente a 0 si ottiene  $H = 0$ , che definisce proprio la funzione di trasferimento di un passa-alto. Questo significa che la trasformazione fa nascere uno zero nell'origine, dell'ordine del filtro ( $s^2$  per n= 2, s per n= 1) e permette di realizzare la funzione di trasferimento richiesta. La trasformazione in esame può essere applicata anche al modulo della funzione di trasferimento (dominio jω):

$$
|B_n(\omega)| = \sqrt{1 + \left(\frac{\omega_0}{\omega}\right)^{2n}} = \sqrt{1 + \varepsilon^2 \left(\frac{\omega_c}{\omega}\right)^{2n}}
$$

in cui, sostanzialmente, si scambiano tra loro  $\omega$  e  $\omega_0$ . In ultima analisi si avrà:

$$
\omega_0 = \sqrt[n]{\varepsilon} \cdot \omega_c
$$

#### *2.3 - Celle passa-banda ed elimina-banda*

La realizzazione di un filtro passa-banda non richiede alcun tipo di approssimazione ulteriore rispetto ai casi precedenti, se si pensa di costruire il filtro come cascata di un passa-basso (L.P.) e di un passa-alto (H.P.), ossia:

#### Schema a blocchi

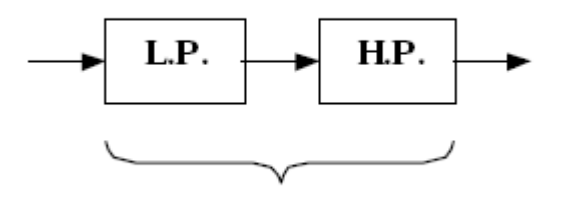

B.P.

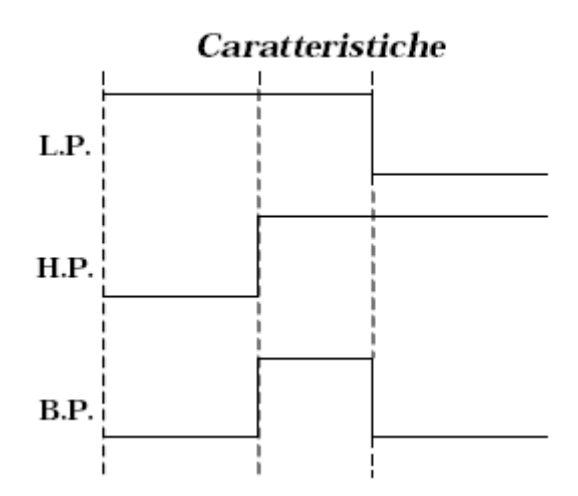

Ricordando che la cascata di due f.d.t. equivale al prodotto, scegliendo opportunamente le caratteristiche dei filtri LP ed HP e ponendoli in serie, si ottiene proprio la caratteristica di un filtro passa-banda (B.P.); se, invece, i filtri vengono messi in parallelo ciò che si realizza è un filtro elimina-banda (R.B.), ossia:

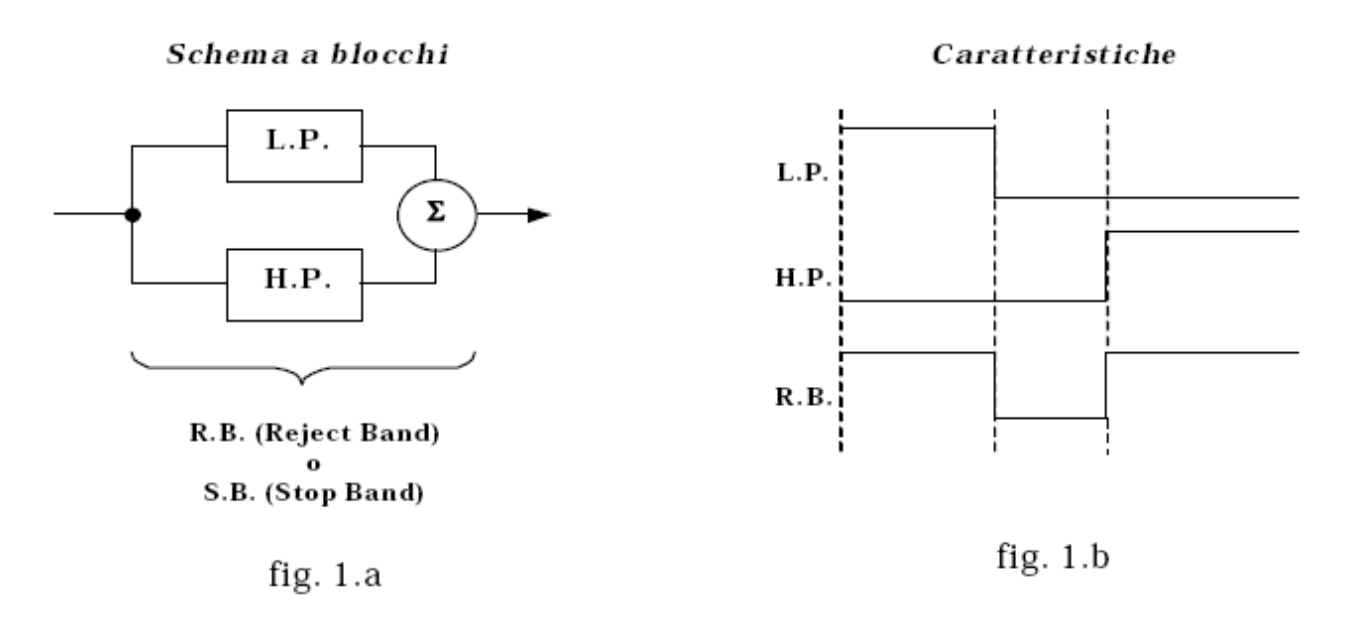

Essendo i due filtri in parallelo, la f.d.t. complessiva sarà data dalla somma delle due, come mostrato in figura 1.b (si ricorda che tra i due blocchi sarà sempre necessario un nodo sommatore, che potrà essere realizzato, ad esempio, con un operazionale). Finora sono stati trattati soltanto i cosiddetti filtri di Butterworth; esistono, tuttavia, altre tipologie di filtri che prendono il nome di filtri di Chebyshev ed Ellittici.

#### *2.4 - Filtri di Chebyshev*

La funzione di trasferimento di tale filtro è la seguente:

$$
\left|H\left(\omega\right)\right|^2 = \frac{H_0^2}{1 + \varepsilon^2 C_n^2 \left(\frac{\omega}{\omega_0}\right)}
$$

in cui con  $C_n$  |  $\leq$  | si indicano i *polinomi di Chebyshev*. Tali filtri presentano un

ripple in banda passante (nella quale la f.d.t. non è monotona come avveniva per i filtri alla Butterworth), ma si guadagna notevolmente in termini di selettività del filtro stesso. Tollerando, quindi, il ripple in misura maggiore rispetto ai filtri alla B., i filtri di Chebyshev consentono di avere maggiore selettività, a parità di celle o, dualmente, a parità di prestazioni si riduce il numero di celle, e dunque si risparmiano i componenti.

#### *2.5 - Filtri Ellittici*

La funzione di trasferimento risulta:

$$
\left|H\left(\omega\right)\right|^2 = \frac{H_0^2}{1 + \varepsilon^2 R_n^2(\omega)}
$$

dove con Rn(w) si indicano le funzioni razionali di Chebyshev. Questi filtri consentono un ripple sia in banda passante che in banda oscura, ma presentano una selettività ancora più marcata.

## *3 - Dimensionamento di un filtro passa basso*

Prendiamo in considerazione le seguenti specifiche:

- in banda passante:  $\triangleright$  f<sub>c</sub>=5 KHz  $\triangleright \gamma_{dB}^{max} = 1dB$
- in banda oscura:  $\triangleright$  f<sub>s</sub>=15 KHz  $\triangleright \gamma_{dB}^{min} = 40dB$

(Da notare che non sono state introdotte specifiche per quanto riguarda il guadagno). Utilizzando un filtro di Butterworth, dovremo decidere l'ordine n del filtro al fine di soddisfare le specifiche richieste. Per determinarlo si dovrà avere:

$$
\sqrt{1+\varepsilon^2} = \gamma^{\max} = 10^{\gamma^{\max}_{dB} / 20}
$$

da cui si ricava

$$
\epsilon=0.50885
$$

Utilizzando, ora, l'attenuazione del filtro si ottiene:

$$
\left|B_n\left(\omega_s\right)\right| = \sqrt{1 + \varepsilon^2 \left(\frac{\omega_s}{\omega_c}\right)^{2n}} = \gamma^{\min} = 10^{\gamma^{\min}_{dB} \gamma^{\min}_{20}}
$$

dove  $ω_c = 2πf_c$ ,  $ω_s = 2πf_s$ , e quindi

$$
\frac{\omega_s}{\omega_c} = \frac{f_s}{f_c}
$$

L'ultima incognita rimasta è, dunque, n che risulta

$$
n=4.81
$$

che rappresenta l'ordine esatto del filtro per avere un'attenuazione di 40dB. Essendo quest' ultimo valore il γ<sub>min</sub>, si considererà un'approssimazione all'intero più vicino per eccesso del grado n, da cui si assumerà n = 5. Dalla tabella dei polinomi si potranno, ora, ricavare l'espressione polinomiale relativa a tale valore di n e i valori numerici dei coefficienti del polinomio stesso, ossia:

$$
(s + 1)(s2 + 0.618s + 1)(s2 + 1.618s + 1)
$$

da cui si ricavano i coefficienti  $K_i$ 

$$
\frac{1}{Q_1} = 2K_1 = 0.618
$$
\n
$$
\frac{1}{Q_2} = 2K_2 = 1.618
$$

con Q fattore di merito e K fattore di smorzamento. Si può calcolare, infine, la frequenza  $f_0$ , ossia:

$$
\omega_0 = \frac{\omega_c}{\sqrt[n]{\varepsilon}} \Rightarrow f_0 = 5.723 \text{ kHz}
$$

completamente definita:

La funzione di trasferimento del filtro sarà, così,

$$
H(s) = \frac{H_0}{[(s+1)(s^2+0.618 s+1)(s^2+1.618 s+1)]}
$$

e a questo punto non rimane che vedere come questo tipo di funzione possa essere realizzate in termini circuitali.

### *4 - Realizzazione delle celle dei filtri e loro implementazione circuitale*

#### **4.1 - Cella passa-basso**

La realizzazione di questi particolari filtri avviene grazie all'utilizzo di componenti attivi, quali ad esempio operazionali e la particolarità del circuito realizzato sta nell'indipendenza del filtro stesso dal carico al quale esso viene collegato. Ciò fa di questi filtri dei circuiti molto flessibili e, dunque, di facile e sufficientemente ampio impiego, a differenza dei filtri passivi che, pur potendo impiegare il polinomio di Butterworth, necessitano di una adeguata valutazione dell'impedenza di carico e sorgente della circuiteria a monte della quale dovranno essere inseriti. Tutto ciò è vero sia per il filtro complessivo che per la singola cella che lo compone; ad esempio, in un filtro che viene realizzato con due celle, si dovrà prestare molta attenzione al collegamento tra di esse, affinché la funzione di trasferimento non subisca delle variazioni dovute ad eventuali effetti di carico. La cascata, infatti, di due blocchi avrà una funzione di trasferimento pari al prodotto delle singole f.d.t. di ciascun blocco se e solo se non ci sono effetti di carico, ossia se l'impedenza d'ingresso del blocco successivo è molto elevata e l'impedenza d'uscita del blocco precedente è molto bassa.

Per i filtri i cui blocchi sono realizzati con operazionali, tali proprietà sono garantite dai componenti stessi e, dunque, vale la relazione seguente:

$$
H(s) = \prod_{i=1}^{n} H_i(s)
$$

Il limite di questi filtri è legato alla frequenza, in quanto le proprietà finora descritte rimangono valide solamente se gli operazionali mantengono delle caratteristiche prossime all'idealità ( $Z_{in} \cong \infty$ ,  $Z_{out} \cong 0$ ) e ciò è vero fino ad una certa frequenza, oltre la quale iniziano a farsi sentire gli effetti reattivi. In funzione della qualità dell'operazionale, ossia del suo Gain Bandwidth Product (prodotto guadagno larghezza di banda, GBP), si potranno avere, quindi, frequenze più o meno elevate (più è alto il GBP e maggiori saranno i valori delle frequenze alle quali si potrà arrivare). Tipicamente, le caratteristiche dei filtri attivi devono essere imposte dai componenti esterni all'operazionale e, in particolare, non deve entrare in gioco la limitazione di frequenza dell'operazionale stesso. Devono, infatti, essere le reti esterne all'operazionale che fissano le caratteristiche del filtro. Si vorrà, quindi, che le frequenze pericolose dell'operazionale siano sufficientemente lontane da quelle di lavoro dei filtri. Per le applicazioni che vedono l'utilizzo di tali filtri, solitamente frequenze audio (10  $\div$  100 KHz), il problema non sussiste. Con operazionali particolarmente buoni, si può arrivare anche ad applicazioni per frequenze di qualche

MHz.

Per arrivare alla realizzazione del nostro filtro del 5° ordine, dovremo prima vedere la realizzazione dei termini del 1° e del 2° ordine.

Per il 1° ordine il grado di libertà che si dovrà fissare sarà  $\omega_0$  e per il 2° ordine si dovranno fissare  $\omega_0$  e Q, utilizzando un operazionale e dei componenti resistivi e capacitivi, che forniranno ulteriori gradi di libertà e potranno garantire un buon guadagno del circuito.

#### ¾ **Realizzazione di una cella del 1° ordine (passa-basso)**

La struttura circuitale di una cella del 1° ordine può essere quella mostrata in figura1:

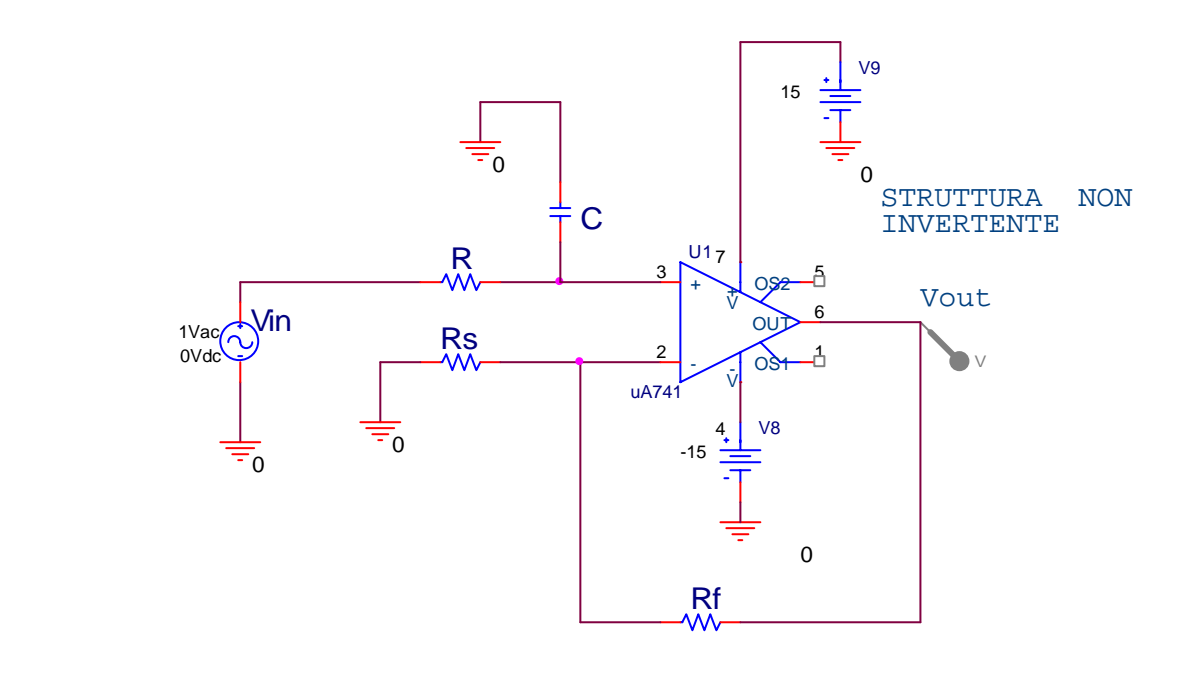

fig. 1

Nella realizzazione del filtro di figura 1 si è utilizzato un semplice filtro RC collegato all'operazionale, che fornisce tutte le caratteristiche di isolamento necessarie. La cella contenente l'operazionale viene detta **a guadagno controllato**, in quanto il guadagno è definito da Rf ed Rs; la funzione di trasferimento può essere vista come quella di una cascata tra un operazionale in configurazione non invertente e un filtro passivo di tipo RC, che non viene caricato dall'operazionale, poiché l'impedenza d'ingresso di quest'ultimo è da considerarsi infinita. Si può, allora, scrivere:

$$
H\left(s\right) = \left(1 + \frac{R_F}{R_s}\right) \cdot \frac{1}{1 + sRC}
$$

in cui si sottolinea l'indipendenza delle f.d.t. dei due blocchi, grazie all'elevata impedenza d'ingresso dell'operazionale. Si avrà ancora:

$$
\omega_0 = \frac{1}{RC}
$$
  

$$
H_0 = 1 + \frac{R_F}{R_s}
$$

Un altro circuito, spesso utilizzato per la realizzazione di celle del 1° ordine, è quello mostrato in figura 2:

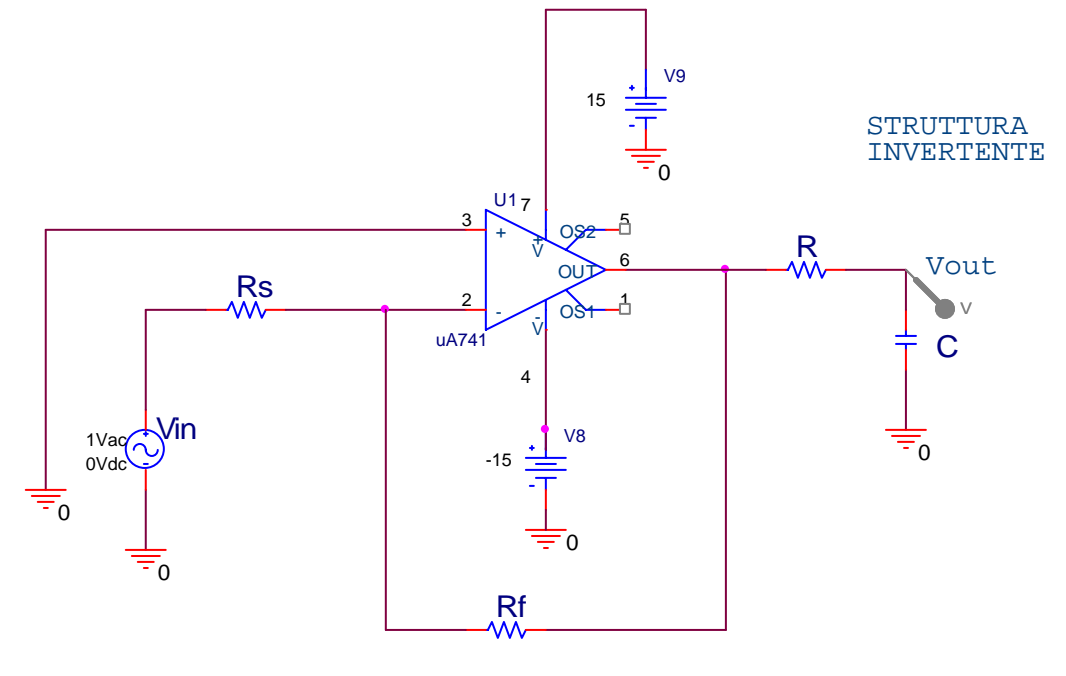

fig. 2

per cui la f.d.t. è la cascata di un operazionale in configurazione invertente e quella del solito filtro passivo:

$$
H(s) = -\frac{R_F}{R_s} \cdot \frac{1}{1 + sRC}
$$

$$
\omega_0 = \frac{1}{RC}
$$

$$
H_0 = -\frac{R_F}{R_s}
$$

¾ **Realizzazione di una cella del 2° ordine (passa-basso)**  La prima cella del 2° ordine che verrà presa in esame è la *cella di Sallen-Key*,

#### mostrata in figura 3:

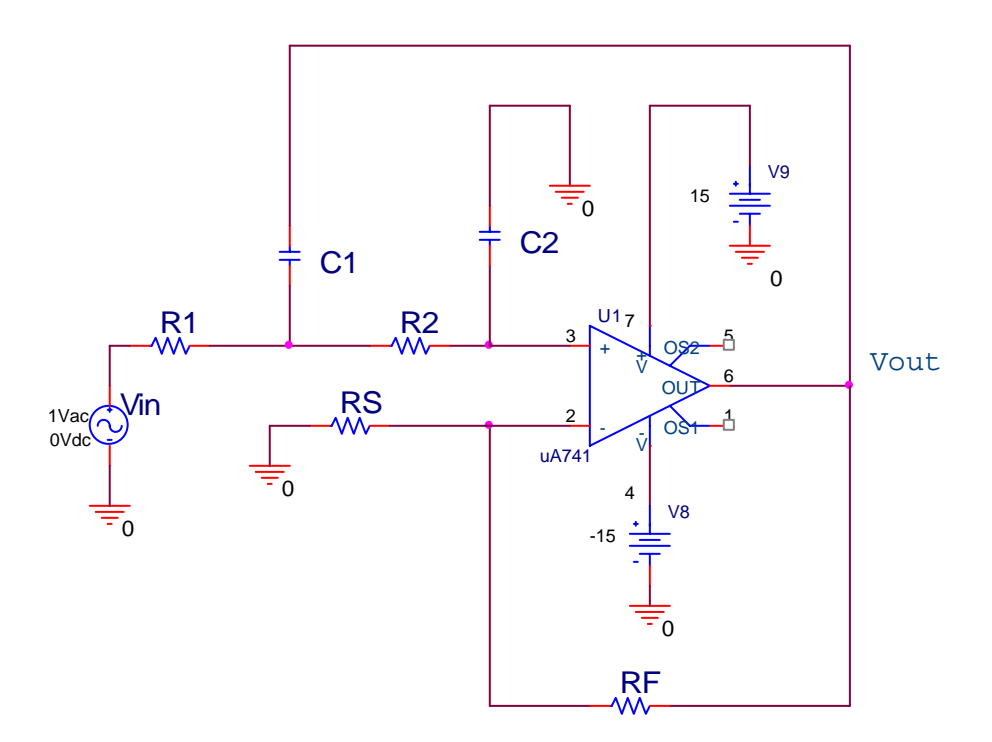

fig. 3

Anche in questo caso il blocco di guadagno è costituito da un amplificatore non invertente; gli altri due blocchi sono costituiti da due filtri passivi di tipo RC in cascata. La funzione di trasferimento che ne risulta è del tipo:

$$
H\left(s\right) = \frac{1 + \frac{R_F}{R_s}}{1 + s\left[\left(R_1 + R_2\right)C_2 - R_1C_1\frac{R_F}{R_s}\right] + s^2R_1R_2C_1C_2}
$$

da cui si ricavano subito:

$$
H_0 = 1 + \frac{R_F}{R_s} \qquad \qquad \omega_0 = \frac{1}{\sqrt{R_1 R_2 C_1 C_2}}
$$

$$
\frac{1}{\omega_0 Q} = (R_1 + R_2)C_2 - R_1 C_1 \frac{R_F}{R_s} \qquad \text{(coefficiented is)}
$$

che sono i parametri del polinomio di Butterworth necessari a sintetizzare la cella con le caratteristiche richieste. Si può osservare come il numero di gradi di libertà presenti sia molto maggiore rispetto a quanti effettivamente ne servano per il soddisfacimento dei vincoli; si hanno, infatti, cinque gradi di libertà  $(R_F/R_S, C1, C2, R1, R2)$ , mentre ne sono richiesti soltanto 3, dovendo determinare  $\omega_0$ , O e H0. In fase progettuale, invece di utilizzare tutti i gradi di libertà, si è soliti ricorrere a realizzazioni semplificate, in particolare si può avere:

#### **a) Progetto a guadagno unitario**

In tal caso si rinuncia al guadagno della cella e, quindi, si avrà:

$$
H_0 = 1 \qquad \text{da cui} \qquad \frac{R_F}{R_s} = 0
$$

La cella si semplifica e lo stadio di guadagno si riduce ad un semplice inseguitore di tensione, come evidenziato in figura 4:

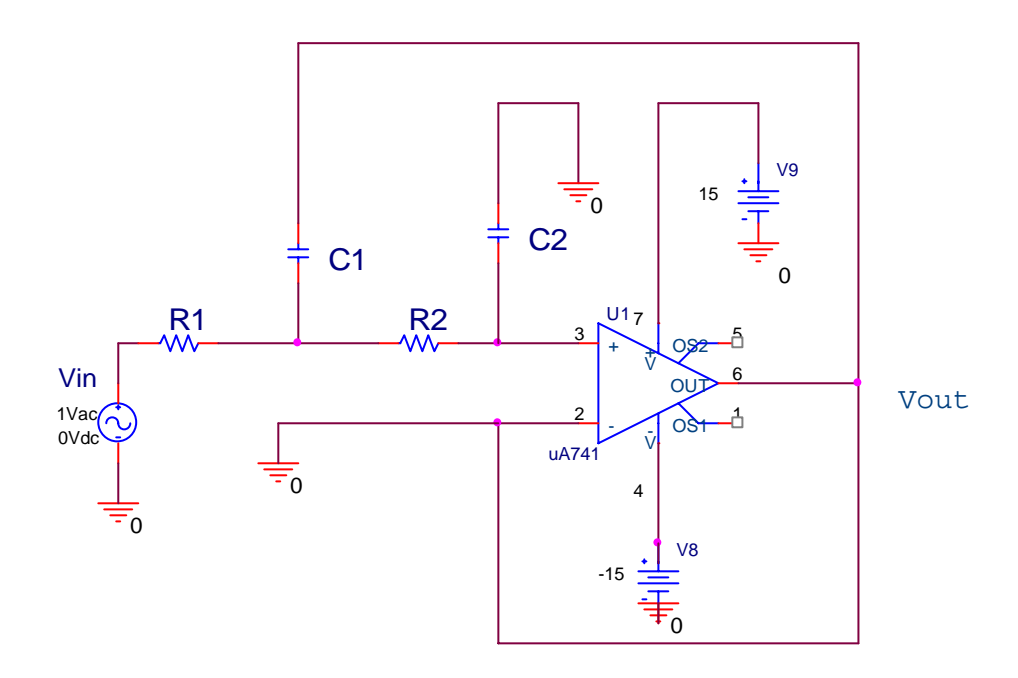

fig. 4

Si otterrà, allora:

$$
H_0 = 1 \t\t \omega_0 = \frac{1}{\sqrt{R_1 R_2 C_1 C_2}} \t \frac{1}{\omega_0 Q} = (R_1 + R_2) C_2
$$

#### **b) Progetto a costanti di tempo uniformi**

In questo caso non si agirà più sul blocco di guadagno, bensì sulle resistenze e sulle

capacità delle due reti RC, scegliendo uguali le loro costanti di tempo, ossia:

 $R_1 = R_2 = R$   $C_1 = C_2 = C$ 

ottenendo così:

$$
H_0 = 1 + \frac{R_F}{R_s}
$$
  

$$
\omega_0 = \frac{1}{RC}
$$
  

$$
\frac{1}{\omega_0 Q} = 2RC - RC \frac{R_F}{R_s} \implies \frac{1}{Q} = 2 - \frac{R_F}{R_s} = 3 - H_0
$$

Si osserva come si siano disaccoppiati i parametri che definiscono  $\omega_0$  e Q, ma come, allo stesso tempo, si sia introdotto un vincolo sul massimo guadagno. Infatti, 1/Q dovrà sempre essere maggiore di zero, affinché i poli del sistema siano complessi coniugati a parte reale minore di zero e, dunque, si avrà:

$$
\frac{1}{Q} = 3 - H_0 > 0 \quad \Rightarrow \quad H_0 < 3
$$

che limita il massimo guadagno a valori minori di tre.

Progettiamo ora il filtro di Butterworth per il quale erano stati assegnati ripple e selettività e si è determinato l'ordine e la frequenza  $f_0$  a 3dB. Si assumano quindi:

$$
n = 5 \t\t f_0 = (f_{3dB}) = 5.723 \text{ KHz}
$$

Dal momento che non sono stati imposti vincoli sul guadagno, è bene procedere con un progetto a costanti uniformi, che semplifica la scelta dei componenti passivi. Innanzitutto si dovrà determinare  $\omega_0$ , cioè:

 $\omega_0 = 2\pi f_0 = 35.958$ Krad/sec

Riprendiamo quindi la funzione di trasferimento prima determinata:

$$
H(s) = \frac{H_0}{[(s+1)(s^2+0.618 s+1)(s^2+1.618 s+1)]}
$$

e ricordiamo che:

$$
\frac{1}{Q_1} = 2K_1 = 0.618
$$
\n
$$
\frac{1}{Q_2} = 2K_2 = 1.618
$$

Dal momento che si è scelto un progetto a costanti uniformi dovrà essere:

$$
R_1 = R_2 = R \qquad \qquad C_1 = C_2 = C
$$

da cui

$$
\omega_0 = \frac{1}{RC}
$$
  $\Rightarrow$   $RC = \frac{1}{\omega_0} = \frac{1}{35.958 \text{Krad/sec}}$ 

Si osserva come la scelta di RC sia indipendente dal valore di Q e come ciò semplifichi notevolmente la progettazione. Si ricorda, a tale scopo, che nella scelta di R e C si dovrà tenere conto che i valori di tali componenti in commercio sono stabiliti e, quindi, si dovranno scegliere delle coppie RC che approssimino bene i dati, ma che esistano sul mercato. Di qui l'importanza dell'indipendenza della scelta da Q. Due valori che permettono tutto questo sono, ad esempio:

$$
R = 2.7 K\Omega \qquad C = 10nF
$$

in cui si dovrà fare attenzione a scegliere valori di C sufficientemente piccoli, ma non confrontabili con le C parassite del circuito in relazione alle frequenza in gioco. Procedendo, si ottiene:

$$
\frac{R_F}{R_s} = 2 - \frac{1}{Q} \quad \Rightarrow \quad \begin{cases} \frac{R_F}{R_s} \Big|_{1^a \text{cella}} = 1.382\\ \frac{R_F}{R_s} \Big|_{2^a \text{cella}} = 0.382 \end{cases}
$$

scegliendo  $R_s = 10$  K $\Omega$  si ricava, infine:

$$
R_F^{(1)} = 13.7 K\Omega
$$
 1<sup>a</sup> cella

$$
R_F^{(2)} = 3.83K\Omega \qquad \qquad 2^a \text{ cells}
$$

avendo scelto valori commerciali delle resistenze. Si osserva che la scelta di  $R_F$  ed  $R_S$ fornisce un ulteriore grado di libertà, in quanto è vincolato solo il valore del loro rapporto. In generale, nella scelta delle resistenze si dovrà fare attenzione che queste siano "piccole" rispetto all'impedenza d'ingresso dell'operazionale e "grandi" rispetto all'impedenza d'uscita, in modo da non essere mai confrontabili con le non idealità dell'operazionale. Solitamente, i margini sono ampi, ma in presenza di operazionali di qualità non adeguata si dovrà prestare particolare attenzione alla scelta delle resistenze (in termini più precisi, la scelta delle resistenze dovrà essere tale da rendere trascurabili eventuali effetti di carico dell'operazionale o sull'operazionale). Il circuito finale è il seguente:

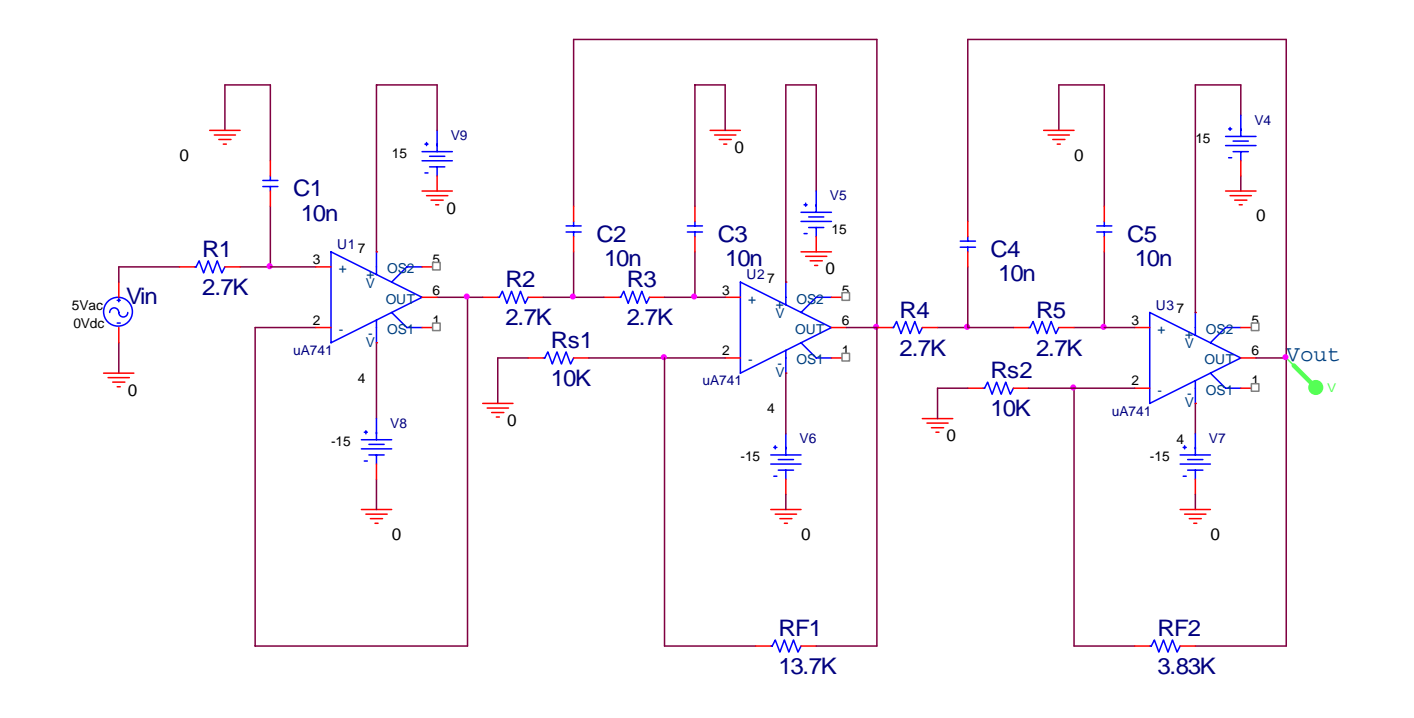

La prima cella sarà del 1° ordine e, dal momento che non ci si è preoccupati del guadagno, sarà costituita da un inseguitore e da un circuito RC; le altre due celle avranno le stesse costanti di tempo, come si è scelto in fase progettuale.

### *5 – Simulazione*

Passeremo adesso a simulare , con l'aiuto del simulatore di Orcad PSpice 9.1, quanto è stato precedentemente presentato.

In particolare, visto quanto progettato, la simulazione sarà limitata al dominio delle frequenze, in quanto è in tale dominio che si possono apprezzare pregi e difetti di un filtro.

Prendiamo prima in considerazione le singole celle proposte, per apprezzarne il loro effettivo funzionamento, partendo dalla cella del primo ordine a struttura non invertente. Dimensioneremo anche questo circuito in modo da avere la stessa  $f_0$  del filtro finale, quindi ricordando che

$$
\omega_{0} = \frac{1}{RC}
$$

e che

$$
f_{\mathbf{0}} = (f_{3dB}) = 5.723 \,\mathrm{KHz}
$$

con  $ω_0=2πf_0$ , possiamo prendere anche qui

$$
R = 2.7K\Omega \qquad C = 10nF
$$

Imponendo poi un guadagno uguale a 2, cioè, poiché

$$
H_0 = 1 + \frac{R_F}{R_s}
$$
 R<sub>S</sub> = R<sub>F</sub>.

Avremo quindi il seguente schema:

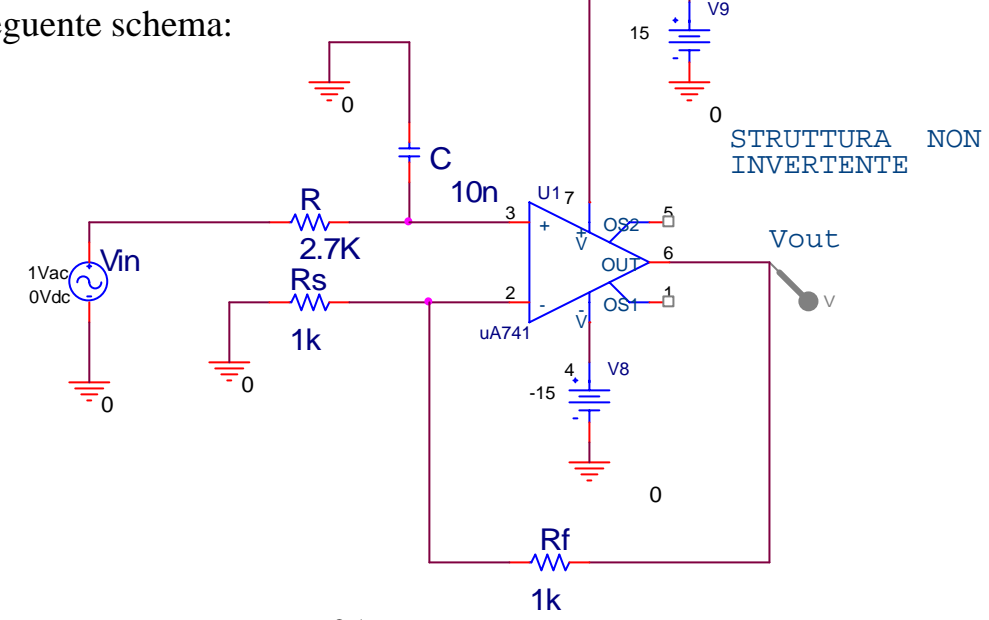

Procediamo ora nella simulazione. Dal menù "PSpice" selezioniamo "New Simulation Profile", come nella figura a fianco, e una volta dato un nome alla simulazione, dalla finestra successiva selezionare la voce "Analysis" e impostare nella tendina "Analysys type" la voce "AC Sweep/Noise"(vedere fig. sotto).

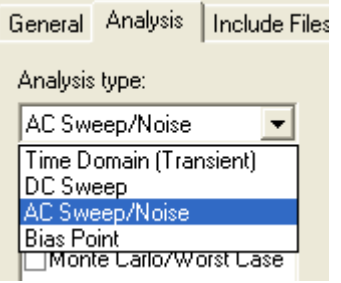

 Impostiamo in oltre, nel riquadro "AC Sweep type" quanto segue:

- una variazione delle frequenze logaritmica;
- una divisione del'asse delle frequenze in decadi;
- la frequenza d'inizio a 1Hz;
- la frequenza finale a 10 mega Hz;
- i punti in una decade in cui si desidera effettuare il calcolo a 100.

Impostiamo come nella figura a destra.

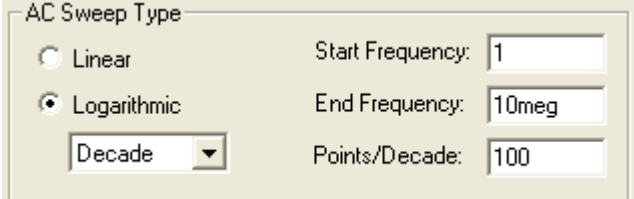

In oltre selezioniamo nella pagina principale le seguenti icone, affinché la simulazione ci fornisca il valore della tensione in ogni nodo e quello della corrente in ogni ramo.

Lanciamo la simulazione cliccando sul triangolino blu a fianco

Sulla schermata principale apparirà, come anticipato, quanto segue:

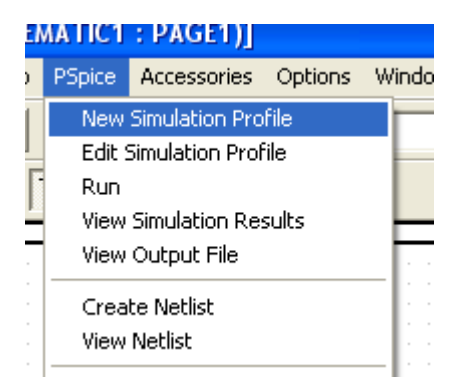

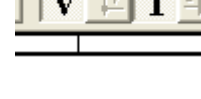

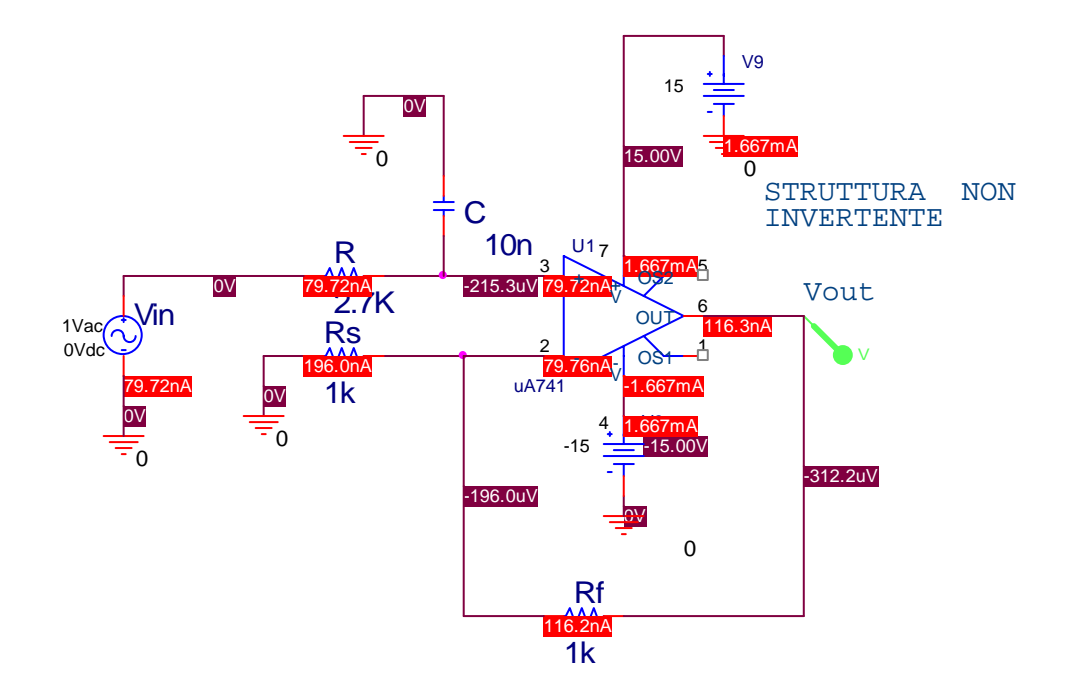

Comparirà in oltre una nuova finestra in cui sarà presente la risposta in frequenza del filtro:

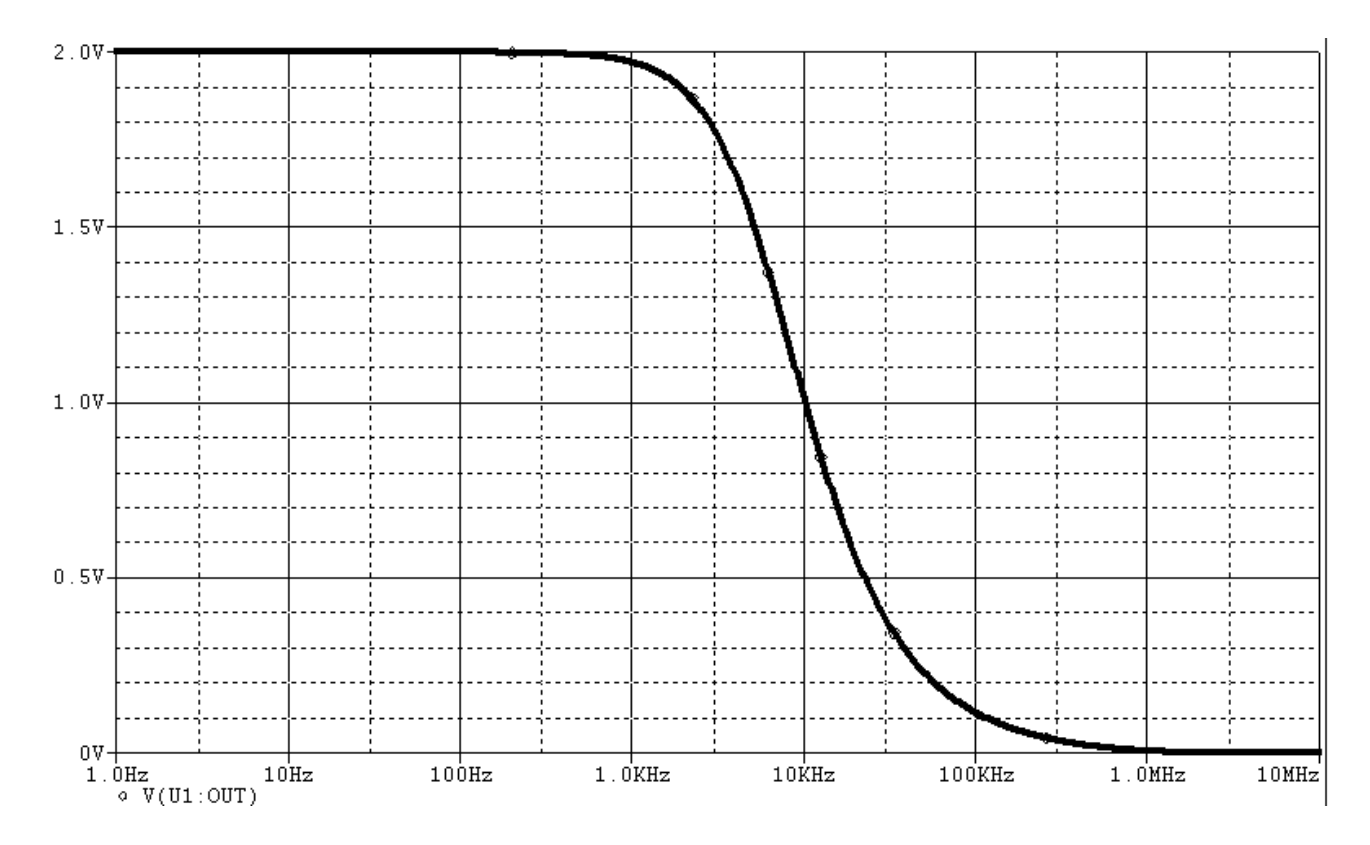

E' possibile, in oltre, tramite la funzione "Add Trace…" del menu "Trace" aggiungere una nuova curva:nel nostro caso è molto utile introdurre la risposta del filtro espressa in dB, dove è meglio apprezzabile la pendenza del nostro filtro e il guadagno in continua .

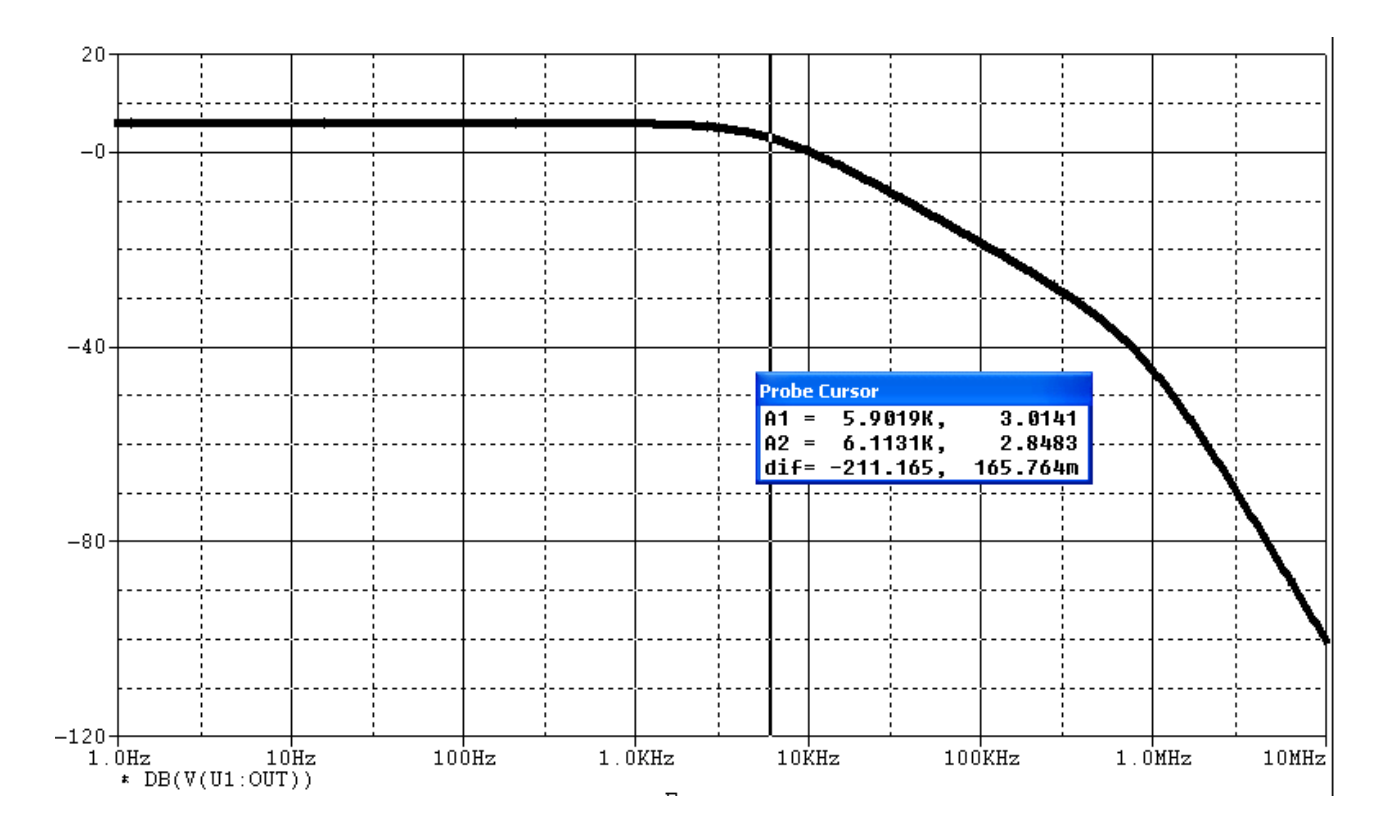

Si può notare il classico andamento di un filtro passa basso, anche se si evidenzia la scarsa selettività di tale filtro. Nel riquadro "Probe Cursor" è possibile vedere l'andamento del modulo in funzione della frequenza. In particolare si noti che alla frequenza a meno 3dB (cioè a 3.02dB, essendo il guadagno in banda passante pari a

 6.02dB, come si vede dall'immagine a fianco) la frequenza è molto vicina a quella da noi desiderata.

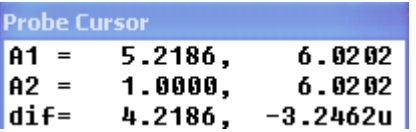

Facciamo ora la stessa cosa per la cella di Sallen-Key.

Partiamo ancora dal dimensionamento, per ottenere sempre la stessa  $f_0$  e ancora un guadagno pari a 2.

Per il guadagno è la stessa cosa:basta ancora imporre:

$$
R_S = R_F = 1 K\Omega
$$

Per la frequenza bisogna ricordare che

$$
\omega_0 = \frac{1}{\sqrt{R_1 R_2 C_1 C_2}}
$$

Avendo più gradi di libertà possiamo imporre le 2 resistenze e le 2 capacità uguali tra loro, ritornando così allo stessa situazione di prima, potendo imporre cioè

$$
R_1 = R_2 = 2.7 K\Omega
$$
 e  $C_1 = C_2 = 10n$ 

Avremo quindi il seguente schema circuitale:

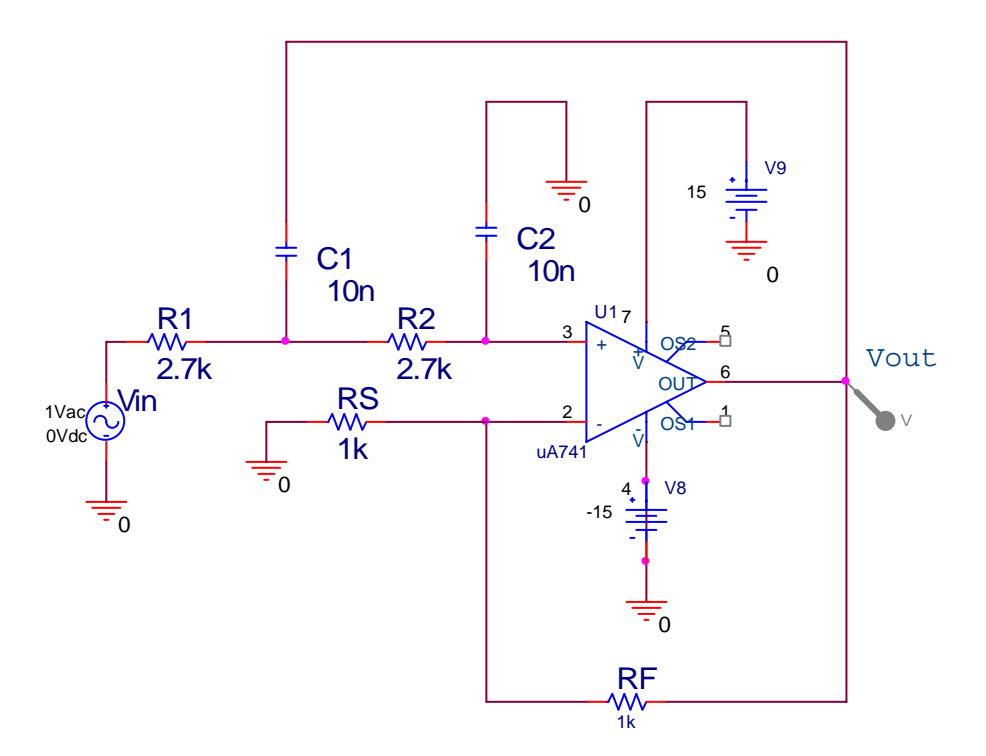

Lanciando la precedente simulazione anche per questo circuito otteniamo,per quanto riguardo i valori di tensioni e correnti,quanto segue:

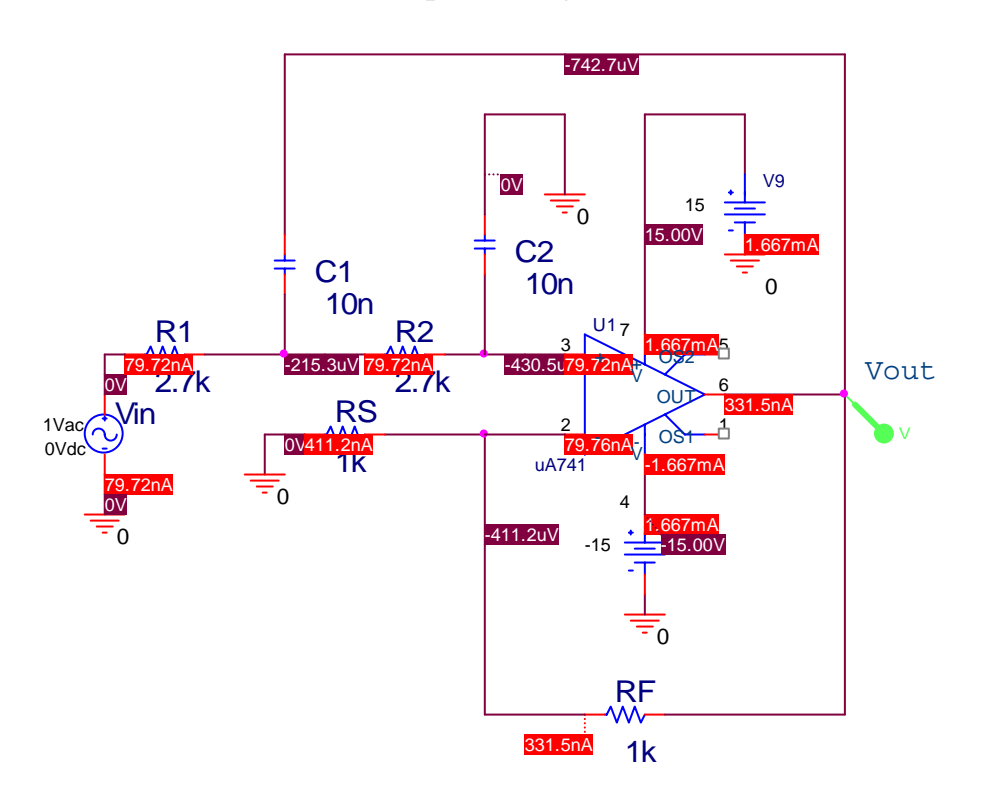

Mentre per quanto riguarda la risposta in frequenza abbiamo il seguente andamento in Volt:

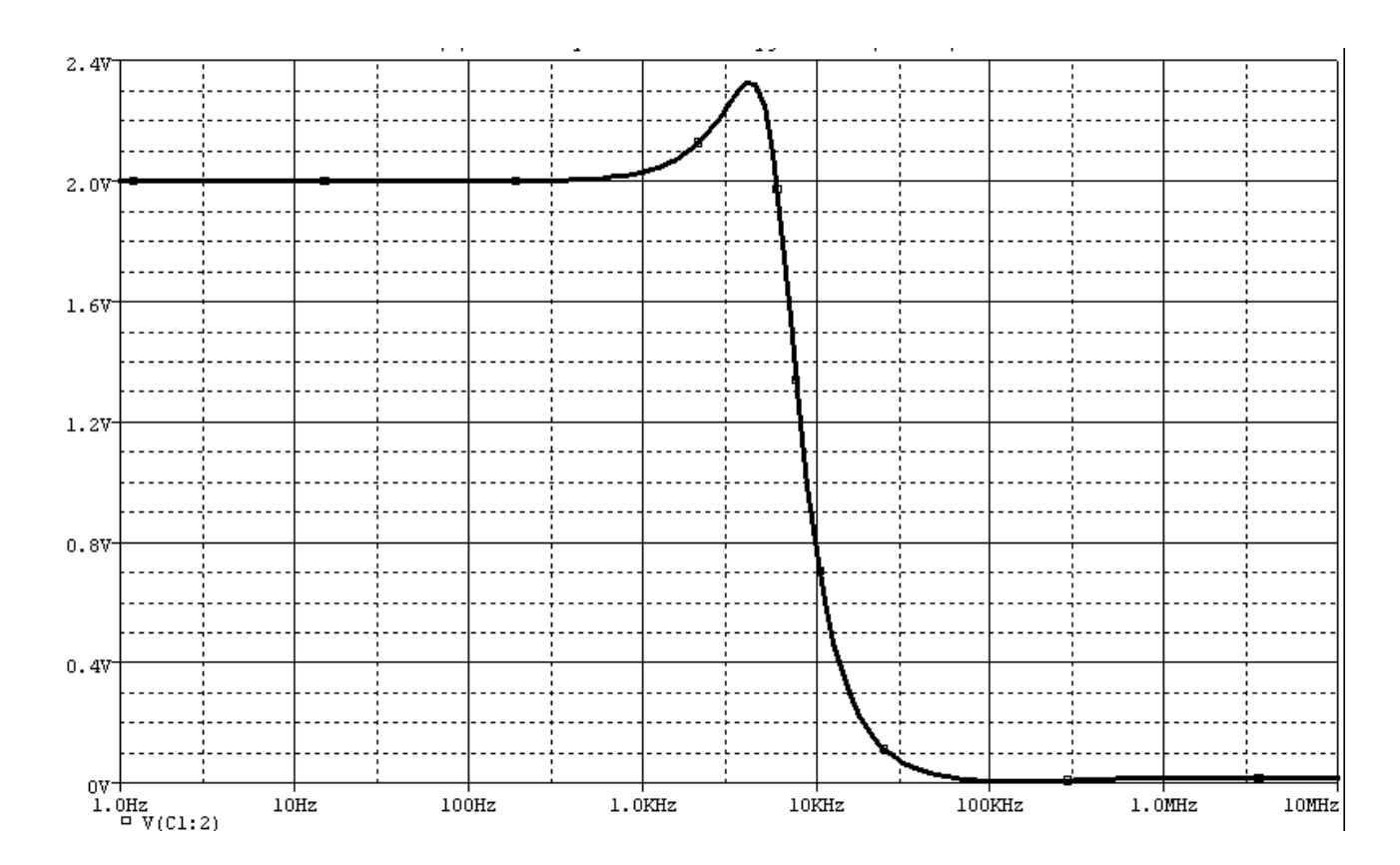

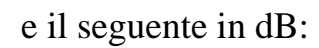

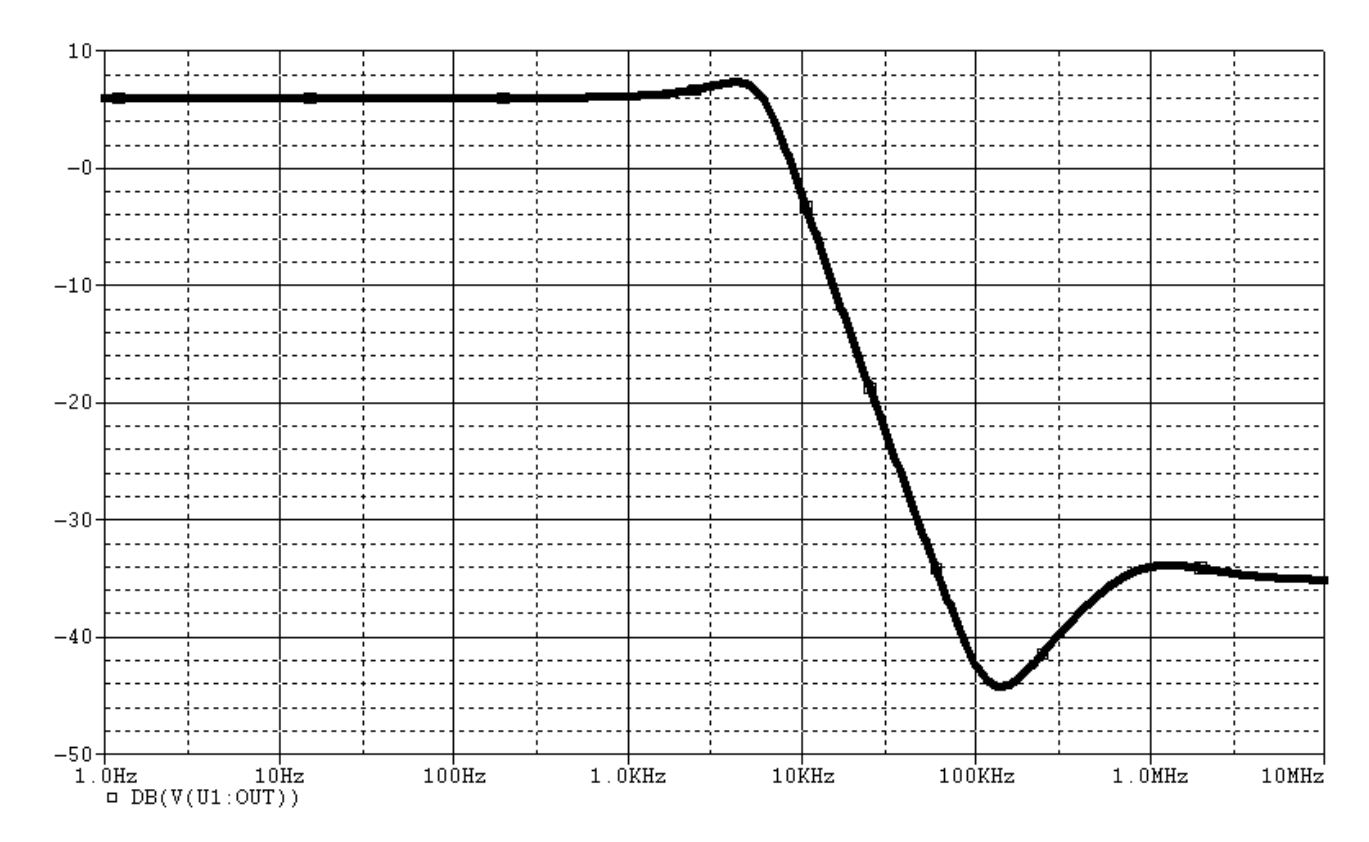

Da questi diagrammi si evince un picco nelle prossimità della frequenza di taglio:questo picco è dovuto ad un dimensionamento che non ha tenuto conto del fattore di smorzamento Q, che ricordiamo può essere estratto dalla seguente espressione:

$$
\frac{1}{\omega_0 Q} = (R_1 + R_2)C_2 - R_1 C_1 \frac{R_F}{R_s}
$$

Nel nostro caso si ha:  $Q=1.03$ ;

Il picco si verifica per valori di Q superiori a  $(1/2)^{0.5}$ , mentre per valori inferiore a tale valore si verifica una leggera attenuazione. Quindi per risolvere a tale inconveniente dovremmo dare dei nuovi valori alle resistenze e ai condensatori,tenendo conto anche dell'ultima espressione. Imponendo ad esempio Q=0.5 e lasciando inalterati i valori di R<sub>1</sub>, C<sub>1</sub>, C<sub>2</sub>, R<sub>S</sub> ed R<sub>F</sub>, potremmo ricavarci il valore di R<sub>2</sub> che risulterà essere uguale a 5.5KΩ. Risimulando il circuito con tali nuovi valori otteniamo le seguenti curve: in Volt

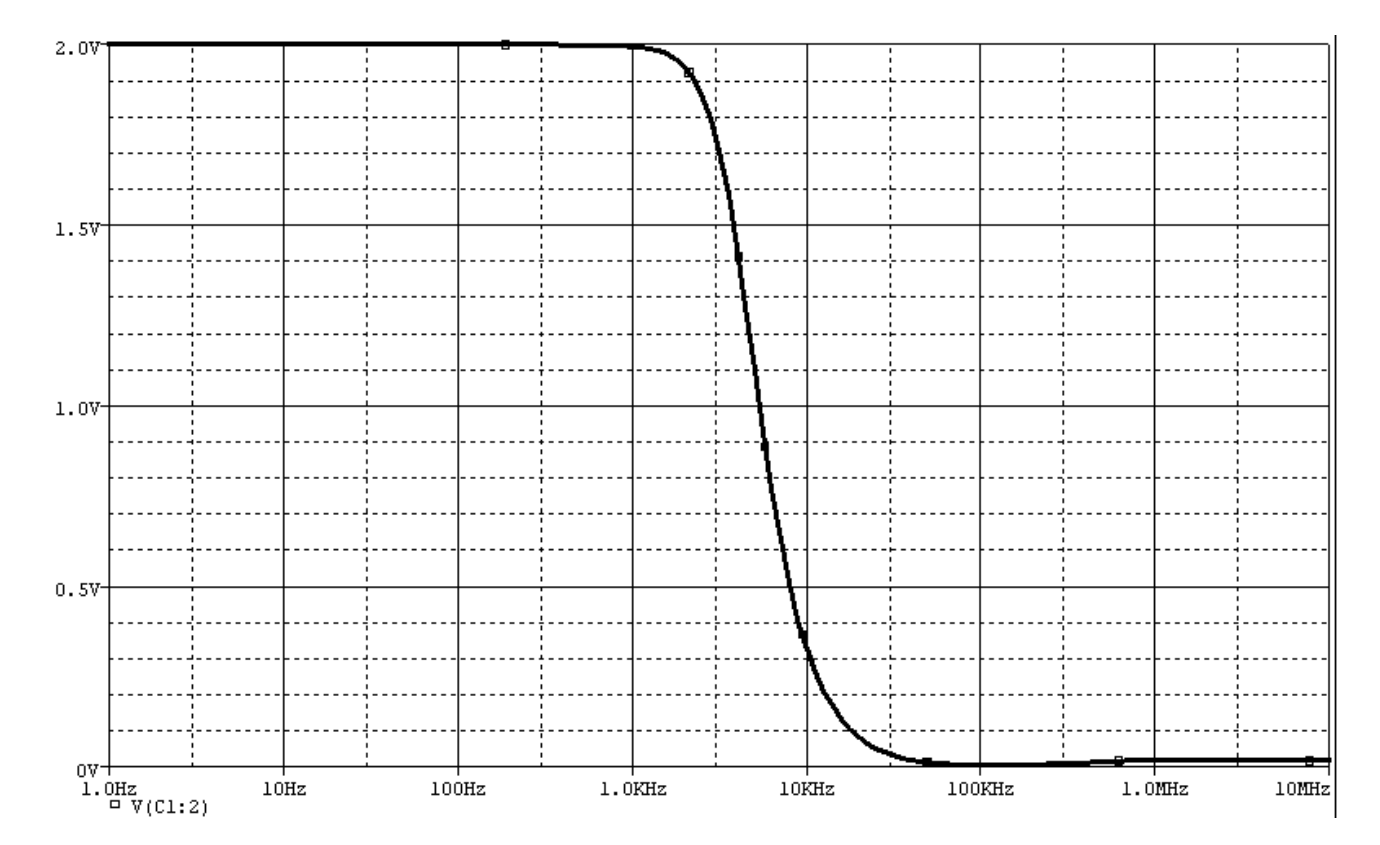

e in dB

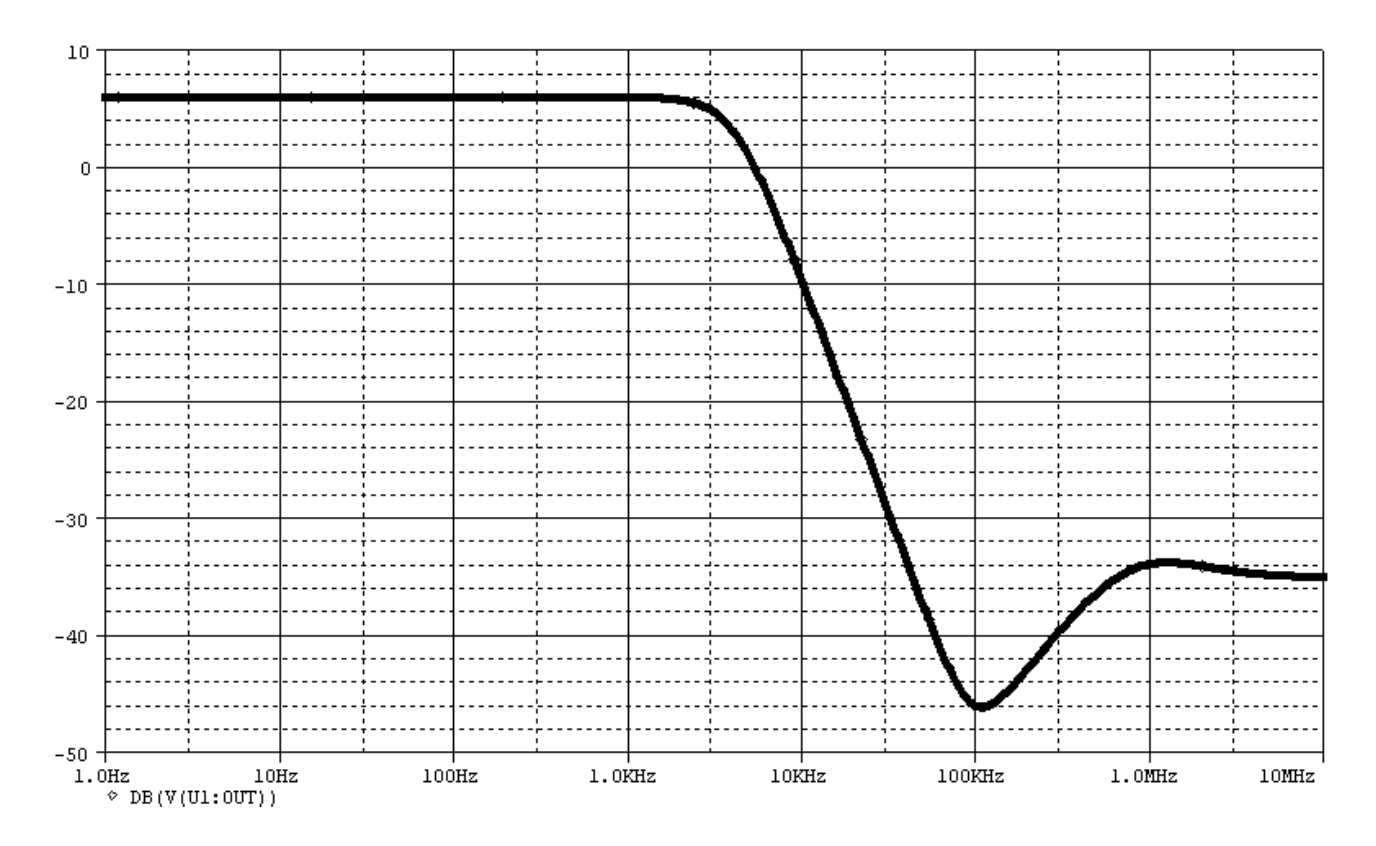

dove si può notare la completa scomparsa del picco presente in precedenza.

Passiamo adesso alla simulazione del filtro del quinto ordine; ancora una volta otteniamo prima i seguenti valori di correnti e tensioni:

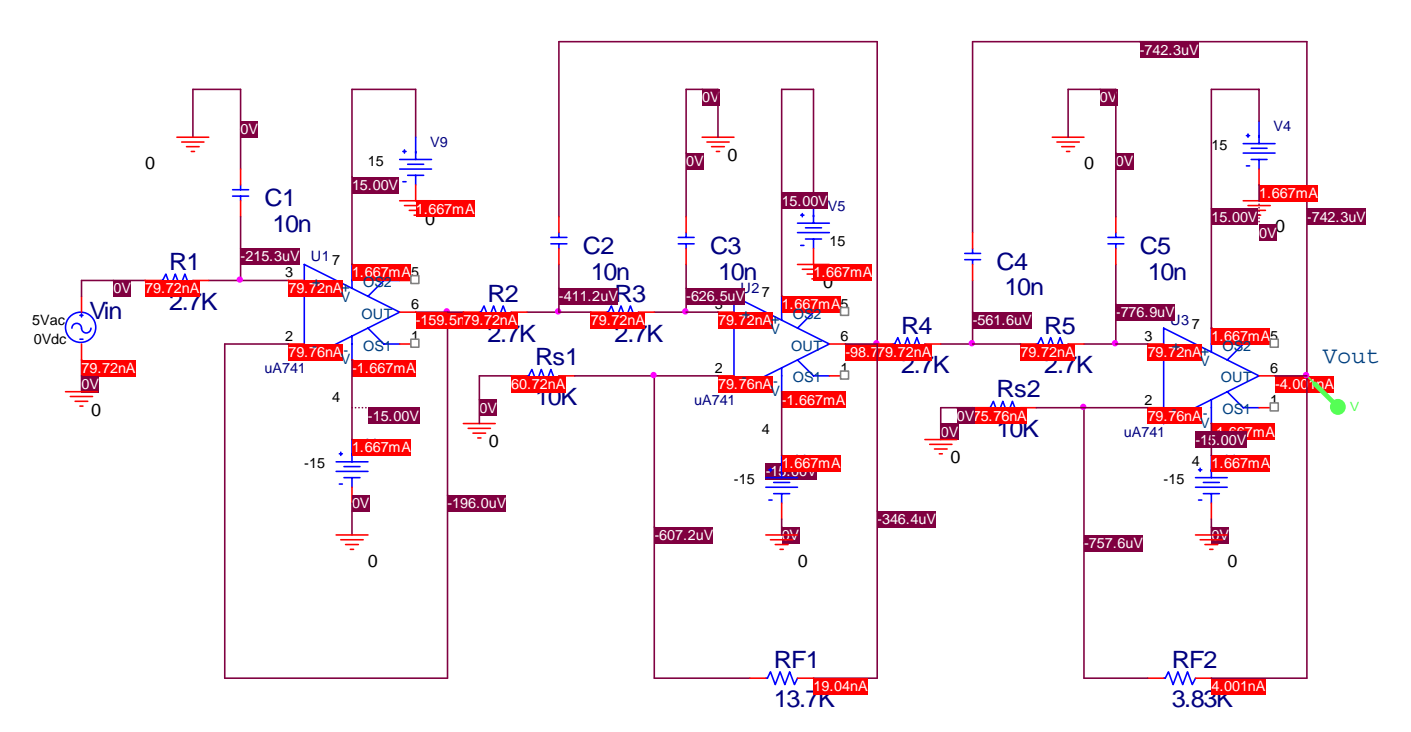

Passando all'analisi in frequenza abbiamo le solite 2 curve:

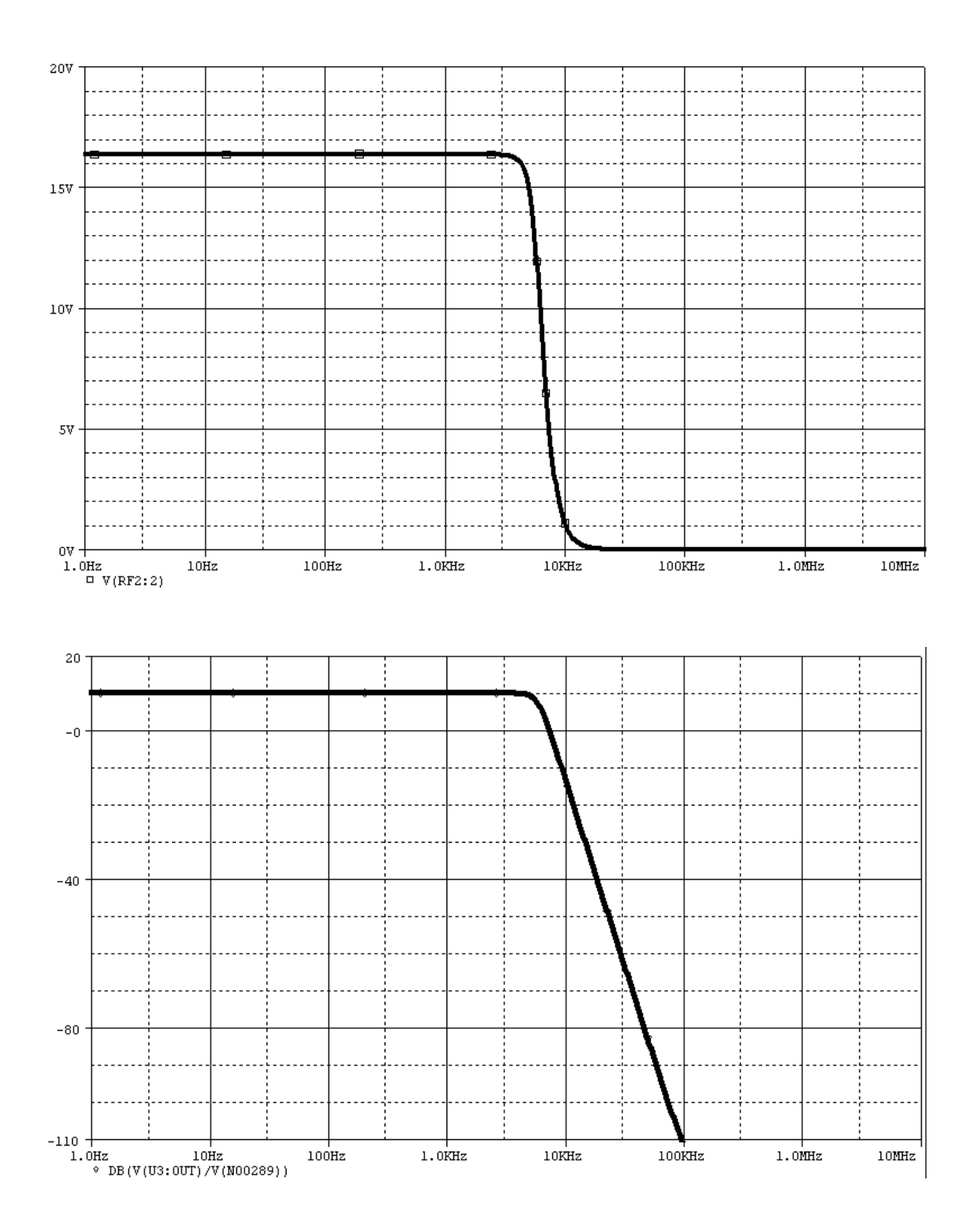

Si nota subito la maggior selettività di questo filtro, infatti la banda di transizione è molto più stretta. Per controllare se la frequenza di taglio ottenuta è quella richiesta dobbiamo vedere quanto vale la frequenza al valore a meno 3dB rispetto alla banda

passante. E' facile vedere tramite un cursore

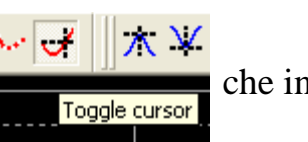

abbiamo un valore pari a 10.31dB. Il valore a meno 3dB è dunque 7.31dB. La frequenza in corrispondenza di tale valore è 5.9KHz, 5.9019K.  $\overline{A1}$  = 7.2594 un valore molto prossimo a quello che abbiamo cercato.

 $A2 =$  $1.0000,$ 10.310  $di$ f= 5.9009K.  $-3.0509$ 

Sempre dal diagramma è possibile apprezzare l'assoluta piattezza che esiste in banda passante, così come in banda oscura.In oltre, in banda passante, si evince una pendenza di circa -97dB/dec.

Da quanto visto, il filtro realizzato rispecchia in maniera piuttosto buona le caratteristiche richieste ad un filtro antialiasing, e in particolar modo l'elevata selettività.

# *5 - Componenti usati*

Nella realizzazione di questo filtro il componente principale è sicuramente l'amplificatore operazionale. L'amplificatore operazionale come circuito integrato è uno dei circuiti lineari maggiormente usati. Grazie alla produzione in larghissima scala, il suo prezzo è sceso a livelli talmente bassi da renderne conveniente l'uso in quasi tutte le possibili aree applicative.

L'amplificatore operazionale è un amplificatore in continua: ciò significa che esiste una continuità elettrica fra ingresso e uscita; il nome di "operazionale" è dovuto all'uso per cui era nato tale amplificatore, e cioè il funzionamento all'interno di elaboratori analogici per l'esecuzione di operazioni matematiche.

Nella sua forma più semplice un amplificatore operazionale è composto essenzialmente da uno stadio d'ingresso, da un secondo stadio amplificatore differenziale e da uno stadio di uscita del tipo "emitter follower". Nel nostro caso abbiamo usato un amplificatore µa741,uno dei più diffusi. Di seguito vengono riportati delle parti del suo Data Sheet che ne mettono in luce le caratteristiche:

• la connessione dei vari pin

#### PIN CONNECTIONS (top view)

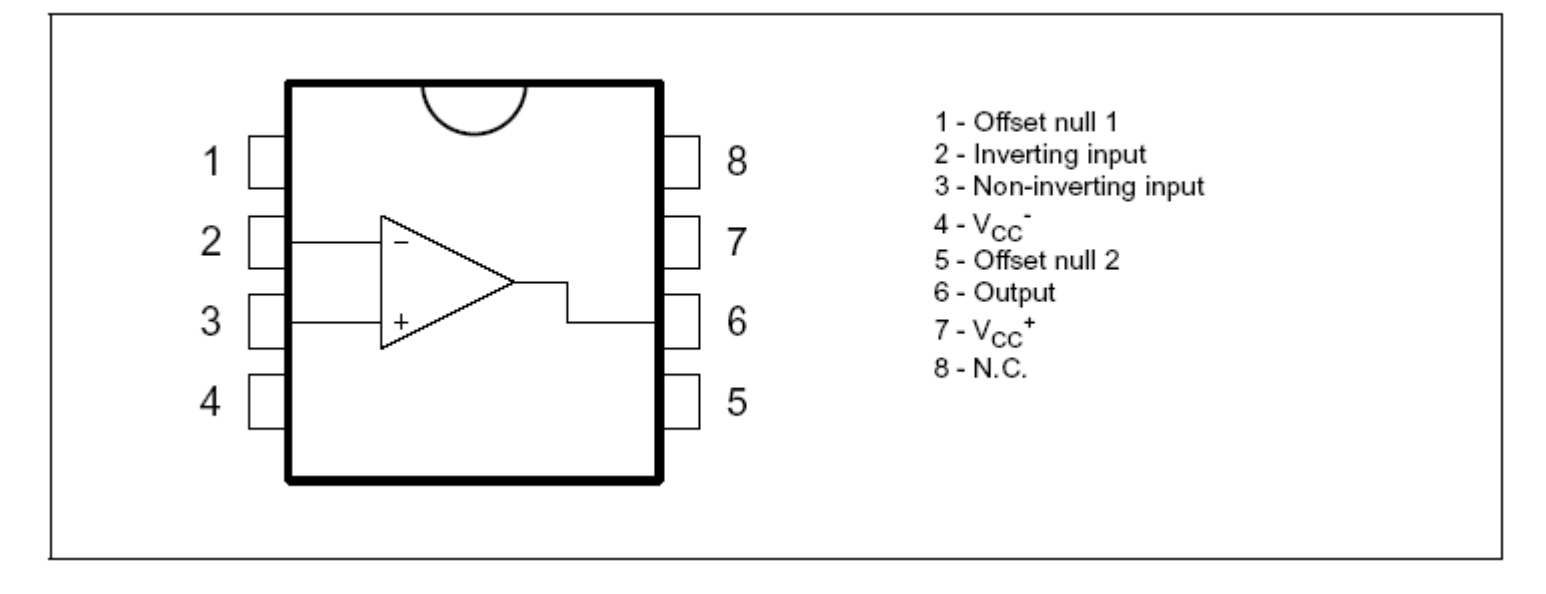

• lo schema circuitale

#### **SCHEMATIC DIAGRAM**

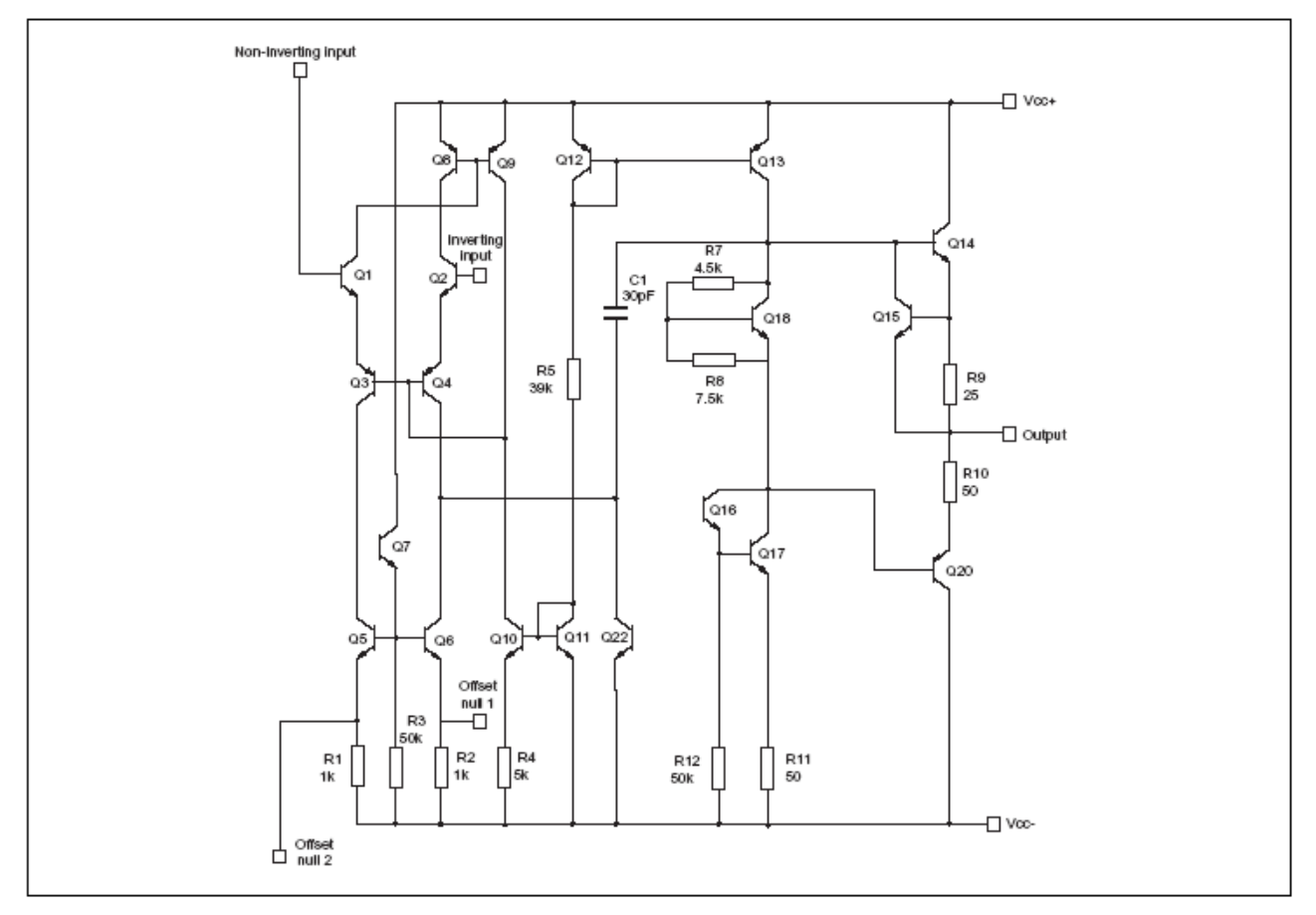

• le caratteristiche delle modalità d'impiego

#### **ABSOLUTE MAXIMUM RATINGS**

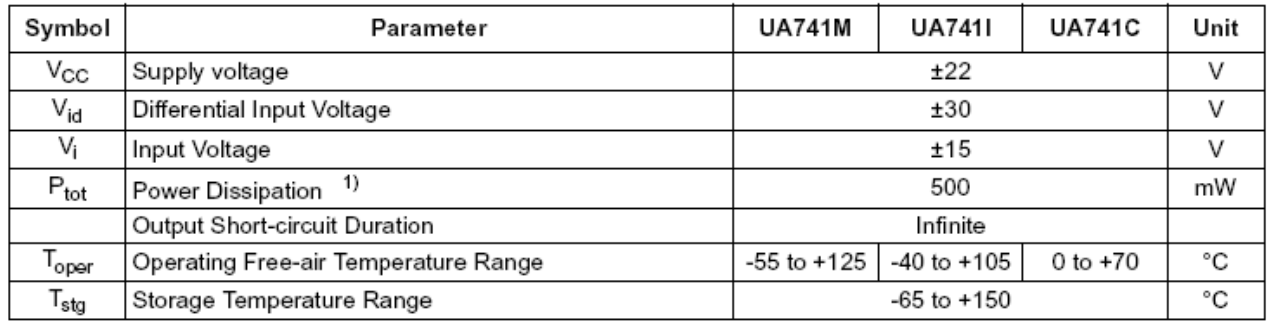

Power dissipation must be considered to ensure maximum junction temperature (Tj) is not exceeded. 1.

• le caratteristiche elettriche

#### **ELECTRICAL CHARACTERISTICS**

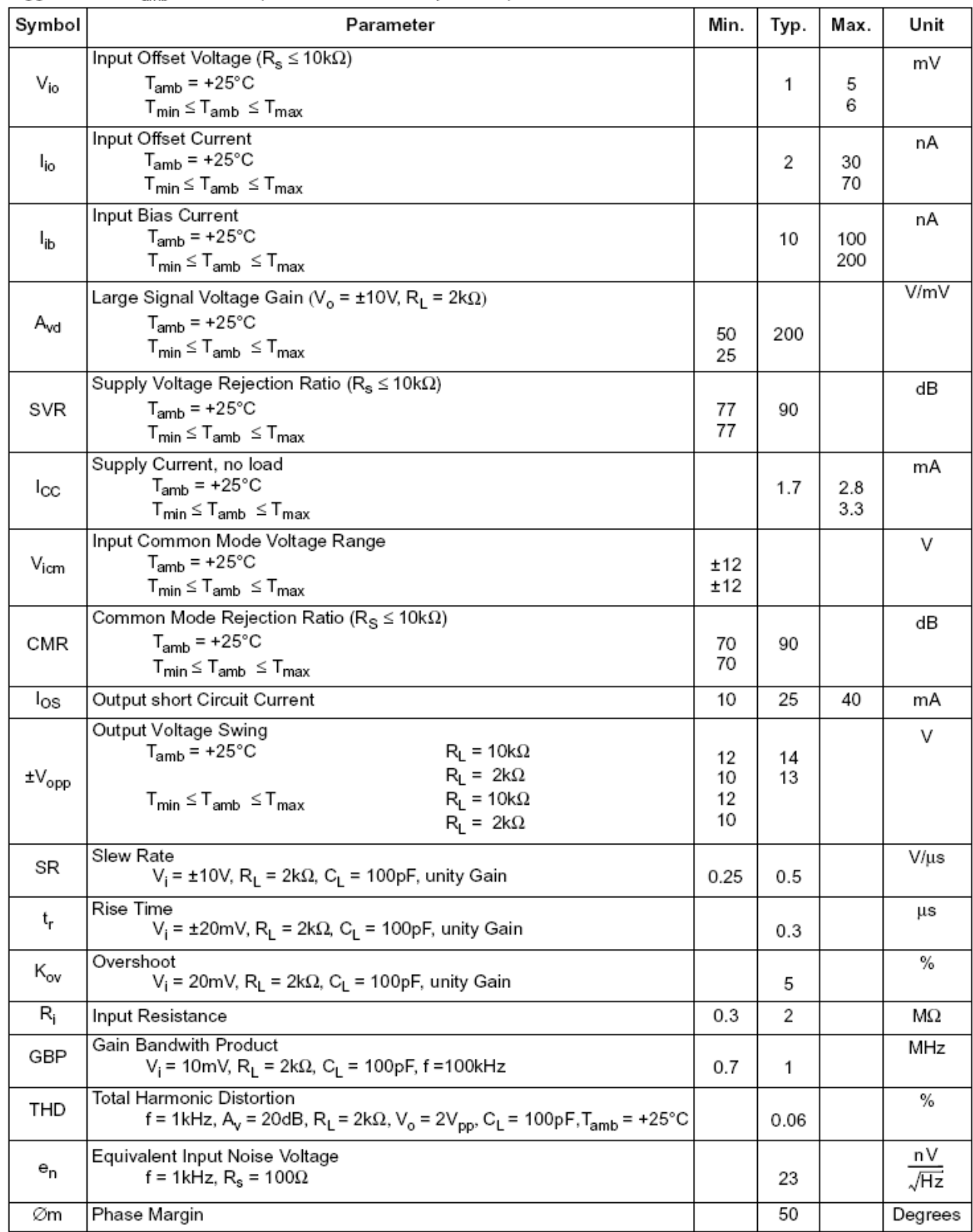

 $V_{CC}$  = ±15V, T<sub>amb</sub> = +25°C (unless otherwise specified)

Gli altri componenti usati sono dei semplici resistori e condensatori che non richiedono una particolareggiata descrizione.